# SS 2013

# Diskrete Wahrscheinlichkeitstheorie

Javier Esparza

Fakultät für Informatik TU München

http://www7.in.tum.de/um/courses/dwt/ss13

Sommersemester 2013

# Teil V

# Induktive Statistik

Das Ziel der induktiven Statistik besteht darin,

- aus gemessenen Zufallsgrößen (z.B. Häufigkeiten)
- auf die zugrunde liegenden Gesetzmäßigkeiten (z.B. W'keiten)

zu schließen.

# 20. Schätzvariablen

# Schätzvariablen I: Einführendes Beispiel

Sei  $X$  die Anzahl von Lesezugriffen auf eine Festplatte bis zum ersten Lesefehler.

Wir nehmen  $X \sim Geo(p)$  an mit unbekannter Erfolgsw'keit p. Die W'keit  $p$  soll empirisch geschätzt werden.

Wir nehmen  $X \sim Geo(p)$  an mit unbekannter Erfolgsw'keit p. Die W'keit  $p$  soll empirisch geschätzt werden.

Wegen  $p=\frac{1}{\ln n}$  $\frac{1}{\mathbb{E}[X]}$  schätzen wir  $\mathbb{E}[X].$ 

Wir nehmen  $X \sim Geo(p)$  an mit unbekannter Erfolgsw'keit p. Die W'keit  $p$  soll empirisch geschätzt werden.

$$
\text{Wegen } p = \frac{1}{\mathbb{E}[X]} \text{ schätzen wir } \mathbb{E}[X].
$$

Wir führen  $n$  Messungen der Anzahl von Zugriffen bis zum ersten Lesefehler. Sei  $X_i$  die Zufallsvariable für das Ergebnis der *i*-ten Messung.

 $X_1, \ldots, X_n$  sind unabhängig und besitzen jeweils dieselbe Verteilung wie  $X$ .

Die Variablen  $X_1, \ldots, X_n$  nennt man Stichprobenvariablen.

Wir nehmen  $X \sim Geo(p)$  an mit unbekannter Erfolgsw'keit p. Die W'keit  $p$  soll empirisch geschätzt werden.

$$
\text{Wegen } p = \frac{1}{\mathbb{E}[X]} \text{ schätzen wir } \mathbb{E}[X].
$$

Wir führen  $n$  Messungen der Anzahl von Zugriffen bis zum ersten Lesefehler. Sei  $X_i$  die Zufallsvariable für das Ergebnis der *i*-ten Messung.

 $X_1, \ldots, X_n$  sind unabhängig und besitzen jeweils dieselbe Verteilung wie  $X$ .

Die Variablen  $X_1, \ldots, X_n$  nennt man Stichprobenvariablen.

# Sei  $\overline{X}$  das arithmetische Mittel der  $X_i$ , d.h.  $\overline{X} := \frac{1}{n} \sum_{i=1}^n X_i$ .

Sei  $\overline{X}$  das arithmetische Mittel der  $X_i$ , d.h.  $\overline{X} := \frac{1}{n} \sum_{i=1}^n X_i$ . Wir schätzen  $\mathbb{E}[X]$  durch  $\overline{X}$ .

Sei  $\overline{X}$  das arithmetische Mittel der  $X_i$ , d.h.  $\overline{X} := \frac{1}{n} \sum_{i=1}^n X_i$ . Wir schätzen  $\mathbb{E}[X]$  durch  $\overline{X}$ . Wir nennen  $\overline{X}$  einen Schätzer für den Erwartungswert  $\mathbb{E}[X]$ .

Sei X eine Zufallsvariable mit Dichte  $f_X(x) = f(x; \theta)$ .

Sei X eine Zufallsvariable mit Dichte  $f_X(x) = f(x; \theta)$ .

Eine Schätzvariable oder kurz Schätzer für  $\theta$  ist eine Zufallsvariable U der Gestalt  $U = f(x_1, \ldots, X_n)$ , wobei die  $X_1, \ldots, X_n$ unabhängige Stichprobenvariablen sind mit derselben Verteilung wie  $X<sub>1</sub>$ 

Sei X eine Zufallsvariable mit Dichte  $f_X(x) = f(x; \theta)$ .

Eine Schätzvariable oder kurz Schätzer für  $\theta$  ist eine Zufallsvariable U der Gestalt  $U = f(x_1, \ldots, X_n)$ , wobei die  $X_1, \ldots, X_n$ unabhängige Stichprobenvariablen sind mit derselben Verteilung wie  $X<sub>1</sub>$ 

Frage: Welche Eigenschaften soll eine Schätzvariable erfüllen?

Ein Schätzer U eines Parameters  $\theta$  heißt erwartungstreu, wenn  $\mathbb{E}[U] = \theta$  gilt.

Die Größe  $\mathbb{E}[U - \theta]$  nennt man Bias der Schätzvariablen U.

Ein Schätzer U eines Parameters  $\theta$  heißt erwartungstreu, wenn  $\mathbb{E}[U] = \theta$  gilt.

Die Größe  $\mathbb{E}[U - \theta]$  nennt man Bias der Schätzvariablen U.

#### **Satz 152**

Sei X eine beliebige Zufallsvariable.  $\overline{X}$  is ein erwartungstreuer Schätzer für  $\mathbb{E}[X]$ .

Beweis:

$$
\mathbb{E}[\overline{X}] = \frac{1}{n} \sum_{i=1}^{n} \mathbb{E}[X_i] = \frac{1}{n} \sum_{i=1}^{n} \mathbb{E}[X] = \mathbb{E}[X].
$$

Sei U ein Schätzer eines Parameters  $\theta$ . Die mittlere quadratische Abweichung von  $U$  ist

 $MSE := \mathbb{E}[(U-\theta)^2]$ .

Ist  $U$  erwartungstreu, dann  $MSE = \mathbb{E}[(U - \mathbb{E}[U])^2] = \text{Var}[U].$ 

Sei U ein Schätzer eines Parameters  $\theta$ . Die mittlere quadratische Abweichung von  $U$  ist

 $MSE := \mathbb{E}[(U-\theta)^2]$ .

Ist  $U$  erwartungstreu, dann  $MSE = \mathbb{E}[(U - \mathbb{E}[U])^2] = \text{Var}[U].$ 

Eine Schätzvariable heißt konsistent im quadratischen Mittel, wenn  $MSE \rightarrow 0$  für  $n \rightarrow \infty$  gilt (mit n Umfang der Stichprobe).

#### **Satz 154**

Sei X eine Zufallsvariable mit endlicher Varianz. Der Schätzer  $\overline{X}$ für  $\mathbb{E}[X]$  ist konsistent im quadratischen Mittel.

#### **Satz 154**

Sei X eine Zufallsvariable mit endlicher Varianz. Der Schätzer  $\overline{X}$ für  $\mathbb{E}[X]$  ist konsistent im quadratischen Mittel.

#### Beweis:

Wegen der Unabhängigkeit von  $X_1, \ldots, X_n$  gilt

$$
MSE = \text{Var}\left[\frac{1}{n}\sum_{i=1}^{n} X_i\right] = \frac{1}{n^2} \sum_{i=1}^{n} \text{Var}[X_i] = \frac{1}{n} \text{Var}[X].
$$

und damit  $MSE \rightarrow 0$  für  $n \rightarrow \infty$ .

Ein Schätzer U eines Parameters  $\theta$  ist schwach konsistent wenn

 $\lim_{n\to\infty} \Pr[|U-\theta|\geq \varepsilon]=0$ 

Ein Schätzer U eines Parameters  $\theta$  ist schwach konsistent wenn

 $\lim_{n\to\infty} \Pr[|U-\theta|\geq \varepsilon]=0$ 

### Satz 156

Ist ein Schätzer konsistent im quadratischen Mittel, dann ist er auch schwach konsistent. Insbesondere ist  $\overline{X}$  ein schwach konsistenter Schätzer für  $X$ .

Ein Schätzer U eines Parameters  $\theta$  ist schwach konsistent wenn

 $\lim_{n\to\infty} \Pr[|U-\theta|\geq \varepsilon]=0$ 

### Satz 156

Ist ein Schätzer konsistent im quadratischen Mittel, dann ist er auch schwach konsistent. Insbesondere ist  $\overline{X}$  ein schwach konsistenter Schätzer für  $X$ .

#### Beweis:

Mit der Ungleichung von Chebyshev gilt für ein beliebiges, festes  $\varepsilon > 0$ :

 $\Pr[|\overline{X} - \theta| > \varepsilon] = \Pr[|\overline{X} - \mathbb{E}[X]| \geq \varepsilon]$ 

Ein Schätzer  $U$  eines Parameters  $\theta$  ist schwach konsistent wenn

 $\lim_{n\to\infty} \Pr[|U-\theta|\geq \varepsilon]=0$ 

### Satz 156

Ist ein Schätzer konsistent im quadratischen Mittel, dann ist er auch schwach konsistent. Insbesondere ist  $\overline{X}$  ein schwach konsistenter Schätzer für  $X$ .

#### Beweis:

Mit der Ungleichung von Chebyshev gilt für ein beliebiges, festes  $\varepsilon > 0$ :

$$
\Pr[|\overline{X} - \theta| \ge \varepsilon] = \Pr[|\overline{X} - \mathbb{E}[X]| \ge \varepsilon] \le \frac{\text{Var}[X]}{\varepsilon^2}
$$

Ein Schätzer  $U$  eines Parameters  $\theta$  ist schwach konsistent wenn

 $\lim_{n\to\infty} \Pr[|U-\theta|\geq \varepsilon]=0$ 

### Satz 156

Ist ein Schätzer konsistent im quadratischen Mittel, dann ist er auch schwach konsistent. Insbesondere ist  $\overline{X}$  ein schwach konsistenter Schätzer für  $X$ .

#### Beweis:

Mit der Ungleichung von Chebyshev gilt für ein beliebiges, festes  $\varepsilon > 0$ :

$$
\Pr[|\overline{X} - \theta| \ge \varepsilon] = \Pr[|\overline{X} - \mathbb{E}[X]| \ge \varepsilon] \le \frac{\text{Var}[\overline{X}]}{\varepsilon^2} \to 0 \text{ für } n \to \infty
$$

Das Ergebnis einer wiederholten Messung wird präsentiert als

 $\overline{X} + S$ 

wobei  $S^2$  ein Schätzer für die Varianz von  $X$  darstellt.

Das Ergebnis einer wiederholten Messung wird präsentiert als

# $\overline{X} + S$

wobei  $S^2$  ein Schätzer für die Varianz von  $X$  darstellt.

Es liegt nah,

$$
S_n^2 := \frac{1}{n} \sum_{i=1}^n (X_i - \overline{X})^2
$$

als Schätzer zu verwenden.

S

Das Ergebnis einer wiederholten Messung wird präsentiert als

### $\overline{X}$  + S

wobei  $S^2$  ein Schätzer für die Varianz von  $X$  darstellt.

Es liegt nah,

$$
S_n^2 := \frac{1}{n} \sum_{i=1}^n (X_i - \overline{X})^2
$$

als Schätzer zu verwenden.

 $S_n^2$  ist jedoch keinen erwartungstreuen Schätzer für die Varianz!

#### **Satz 157**

Sei X eine Zufallsvariable und sei

$$
S_{n-1}^{2} := \frac{1}{n-1} \sum_{i=1}^{n} (X_i - \overline{X})^2.
$$

Die Variable  $S_{n-1}^2$  ist ein erwartungstreuer Schätzer für Var $[X]$ .

Beweis: Sei  $\mu := \mathbb{E}[X] = \mathbb{E}[X_i] = \mathbb{E}[\overline{X}].$ 

$$
= \frac{n-2}{n}(X_i - \mu)^2 + (\mu - \overline{X})^2 - \frac{2}{n}\sum_{j \neq i}(X_i - \mu)(X_j - \mu).
$$

Beweis: Sei  $\mu := \mathbb{E}[X] = \mathbb{E}[X_i] = \mathbb{E}[\overline{X}].$  $(X_i-\overline X)^2$ 

Beweis: Sei  $\mu := \mathbb{E}[X] = \mathbb{E}[X_i] = \mathbb{E}[\overline{X}].$  $(X_i - \overline{X})^2 = (X_i - \mu + \mu - \overline{X})^2$ 

Beweis: Sei 
$$
\mu := \mathbb{E}[X] = \mathbb{E}[X_i] = \mathbb{E}[\overline{X}].
$$
  
\n
$$
(X_i - \overline{X})^2 = (X_i - \mu + \mu - \overline{X})^2
$$
\n
$$
= (X_i - \mu)^2 + (\mu - \overline{X})^2 + 2(X_i - \mu)(\mu - \overline{X})
$$

Beweis: Sei 
$$
\mu := \mathbb{E}[X] = \mathbb{E}[X_i] = \mathbb{E}[\overline{X}].
$$
  
\n
$$
(X_i - \overline{X})^2 = (X_i - \mu + \mu - \overline{X})^2
$$
\n
$$
= (X_i - \mu)^2 + (\mu - \overline{X})^2 + 2(X_i - \mu)(\mu - \overline{X})
$$
\n
$$
= (X_i - \mu)^2 + (\mu - \overline{X})^2 - \frac{2}{n} \sum_{j=1}^n (X_i - \mu)(X_j - \mu)
$$

Beweis: Sei 
$$
\mu := \mathbb{E}[X] = \mathbb{E}[X_i] = \mathbb{E}[\overline{X}].
$$
  
\n
$$
(X_i - \overline{X})^2 = (X_i - \mu + \mu - \overline{X})^2
$$
\n
$$
= (X_i - \mu)^2 + (\mu - \overline{X})^2 + 2(X_i - \mu)(\mu - \overline{X})
$$
\n
$$
= (X_i - \mu)^2 + (\mu - \overline{X})^2 - \frac{2}{n} \sum_{j=1}^n (X_i - \mu)(X_j - \mu)
$$
\n
$$
= \frac{n-2}{n} (X_i - \mu)^2 + (\mu - \overline{X})^2 - \frac{2}{n} \sum_{j \neq i} (X_i - \mu)(X_j - \mu).
$$
Beweis: Sei 
$$
\mu := \mathbb{E}[X] = \mathbb{E}[X_i] = \mathbb{E}[\overline{X}].
$$
  
\n
$$
(X_i - \overline{X})^2 = (X_i - \mu + \mu - \overline{X})^2
$$
\n
$$
= (X_i - \mu)^2 + (\mu - \overline{X})^2 + 2(X_i - \mu)(\mu - \overline{X})
$$
\n
$$
= (X_i - \mu)^2 + (\mu - \overline{X})^2 - \frac{2}{n} \sum_{j=1}^n (X_i - \mu)(X_j - \mu)
$$
\n
$$
= \frac{n-2}{n} (X_i - \mu)^2 + (\mu - \overline{X})^2 - \frac{2}{n} \sum_{j \neq i} (X_i - \mu)(X_j - \mu).
$$

Für je zwei unabhängige Zufallsvariablen  $X_i, \, X_j$  mit  $i \neq j$  gilt

 $\mathbb{E}[(X_i - \mu)(X_i - \mu)]$ 

Beweis: Sei 
$$
\mu := \mathbb{E}[X] = \mathbb{E}[X_i] = \mathbb{E}[\overline{X}].
$$
  
\n
$$
(X_i - \overline{X})^2 = (X_i - \mu + \mu - \overline{X})^2
$$
\n
$$
= (X_i - \mu)^2 + (\mu - \overline{X})^2 + 2(X_i - \mu)(\mu - \overline{X})
$$
\n
$$
= (X_i - \mu)^2 + (\mu - \overline{X})^2 - \frac{2}{n} \sum_{j=1}^n (X_i - \mu)(X_j - \mu)
$$
\n
$$
= \frac{n-2}{n} (X_i - \mu)^2 + (\mu - \overline{X})^2 - \frac{2}{n} \sum_{j \neq i} (X_i - \mu)(X_j - \mu).
$$

Für je zwei unabhängige Zufallsvariablen  $X_i, \, X_j$  mit  $i \neq j$  gilt

 $\mathbb{E}[(X_i - \mu)(X_j - \mu)] = \mathbb{E}[X_i - \mu] \cdot \mathbb{E}[X_j - \mu]$ 

Beweis: Sei 
$$
\mu := \mathbb{E}[X] = \mathbb{E}[X_i] = \mathbb{E}[\overline{X}].
$$
  
\n
$$
(X_i - \overline{X})^2 = (X_i - \mu + \mu - \overline{X})^2
$$
\n
$$
= (X_i - \mu)^2 + (\mu - \overline{X})^2 + 2(X_i - \mu)(\mu - \overline{X})
$$
\n
$$
= (X_i - \mu)^2 + (\mu - \overline{X})^2 - \frac{2}{n} \sum_{j=1}^n (X_i - \mu)(X_j - \mu)
$$
\n
$$
= \frac{n-2}{n} (X_i - \mu)^2 + (\mu - \overline{X})^2 - \frac{2}{n} \sum_{j \neq i} (X_i - \mu)(X_j - \mu).
$$

Für je zwei unabhängige Zufallsvariablen  $X_i, \, X_j$  mit  $i \neq j$  gilt  $\mathbb{E}[(X_i - \mu)(X_i - \mu)] = \mathbb{E}[X_i - \mu] \cdot \mathbb{E}[X_i - \mu] = 0 \cdot 0 = 0.$ 

$$
\mathbb{E}[(X_i - \overline{X})^2] = \frac{n-2}{n} \cdot \mathbb{E}[(X_i - \mu)^2] + \mathbb{E}[(\mu - \overline{X})^2]
$$

$$
\mathbb{E}[S_{n-1}^2] = \frac{1}{n-1} \sum_{i=1}^n \mathbb{E}[(X_i - \overline{X})^2]
$$

$$
= \frac{1}{n-1} \cdot n \cdot \frac{n-1}{n} \cdot \text{Var}[X] = \text{Var}[X]
$$

$$
\mathbb{E}[(X_i - \overline{X})^2] = \frac{n-2}{n} \cdot \mathbb{E}[(X_i - \mu)^2] + \mathbb{E}[(\mu - \overline{X})^2]
$$

$$
= \frac{n-2}{n} \cdot \text{Var}[X_i] + \text{Var}[\overline{X}]
$$

$$
= \frac{1}{n-1} \sum_{i=1}^{n} \mathbb{E}[(X_i - \overline{X})^2]
$$

$$
= \frac{1}{n-1} \cdot n \cdot \frac{n-1}{n} \cdot \text{Var}[X] = \text{Var}[X].
$$

$$
\mathbb{E}[(X_i - \overline{X})^2] = \frac{n-2}{n} \cdot \mathbb{E}[(X_i - \mu)^2] + \mathbb{E}[(\mu - \overline{X})^2]
$$

$$
= \frac{n-2}{n} \cdot \text{Var}[X_i] + \text{Var}[\overline{X}]
$$

$$
= \frac{n-2}{n} \cdot \frac{1}{n} \cdot \text{Var}[X] + \text{Var}[\overline{X}]
$$

$$
=\frac{1}{n-1}\cdot n\cdot\frac{n-1}{n}\cdot\text{Var}[X]=\text{Var}[X].
$$

$$
\mathbb{E}[(X_i - \overline{X})^2] = \frac{n-2}{n} \cdot \mathbb{E}[(X_i - \mu)^2] + \mathbb{E}[(\mu - \overline{X})^2]
$$

$$
= \frac{n-2}{n} \cdot \text{Var}[X_i] + \text{Var}[\overline{X}]
$$

$$
= \frac{n-2}{n} \cdot \frac{1}{n} \cdot \text{Var}[X] + \text{Var}[\overline{X}] = \frac{n-1}{n} \cdot \text{Var}[X]
$$

Daraus folgt

$$
\mathbb{E}[(X_i - \overline{X})^2] = \frac{n-2}{n} \cdot \mathbb{E}[(X_i - \mu)^2] + \mathbb{E}[(\mu - \overline{X})^2]
$$

$$
= \frac{n-2}{n} \cdot \text{Var}[X_i] + \text{Var}[\overline{X}]
$$

$$
= \frac{n-2}{n} \cdot \frac{1}{n} \cdot \text{Var}[X] + \text{Var}[\overline{X}] = \frac{n-1}{n} \cdot \text{Var}[X]
$$

Daraus folgt

$$
\mathbb{E}[(X_i - \overline{X})^2] = \frac{n-2}{n} \cdot \mathbb{E}[(X_i - \mu)^2] + \mathbb{E}[(\mu - \overline{X})^2]
$$

$$
= \frac{n-2}{n} \cdot \text{Var}[X_i] + \text{Var}[\overline{X}]
$$

$$
= \frac{n-2}{n} \cdot \frac{1}{n} \cdot \text{Var}[X] + \text{Var}[\overline{X}] = \frac{n-1}{n} \cdot \text{Var}[X]
$$

und somit gilt für  $S_{n-1}^2$ 

 $\mathbb{E}[S_{n-1}^2]$ 

Daraus folgt

$$
\mathbb{E}[(X_i - \overline{X})^2] = \frac{n-2}{n} \cdot \mathbb{E}[(X_i - \mu)^2] + \mathbb{E}[(\mu - \overline{X})^2]
$$

$$
= \frac{n-2}{n} \cdot \text{Var}[X_i] + \text{Var}[\overline{X}]
$$

$$
= \frac{n-2}{n} \cdot \frac{1}{n} \cdot \text{Var}[X] + \text{Var}[\overline{X}] = \frac{n-1}{n} \cdot \text{Var}[X]
$$

$$
\mathbb{E}[S_{n-1}^2] = \frac{1}{n-1} \sum_{i=1}^n \mathbb{E}[(X_i - \overline{X})^2]
$$

Daraus folgt

$$
\mathbb{E}[(X_i - \overline{X})^2] = \frac{n-2}{n} \cdot \mathbb{E}[(X_i - \mu)^2] + \mathbb{E}[(\mu - \overline{X})^2]
$$

$$
= \frac{n-2}{n} \cdot \text{Var}[X_i] + \text{Var}[\overline{X}]
$$

$$
= \frac{n-2}{n} \cdot \frac{1}{n} \cdot \text{Var}[X] + \text{Var}[\overline{X}] = \frac{n-1}{n} \cdot \text{Var}[X]
$$

$$
\mathbb{E}[S_{n-1}^2] = \frac{1}{n-1} \sum_{i=1}^n \mathbb{E}[(X_i - \overline{X})^2]
$$

$$
= \frac{1}{n-1} \cdot n \cdot \frac{n-1}{n} \cdot \text{Var}[X]
$$

Daraus folgt

$$
\mathbb{E}[(X_i - \overline{X})^2] = \frac{n-2}{n} \cdot \mathbb{E}[(X_i - \mu)^2] + \mathbb{E}[(\mu - \overline{X})^2]
$$

$$
= \frac{n-2}{n} \cdot \text{Var}[X_i] + \text{Var}[\overline{X}]
$$

$$
= \frac{n-2}{n} \cdot \frac{1}{n} \cdot \text{Var}[X] + \text{Var}[\overline{X}] = \frac{n-1}{n} \cdot \text{Var}[X]
$$

$$
\mathbb{E}[S_{n-1}^2] = \frac{1}{n-1} \sum_{i=1}^n \mathbb{E}[(X_i - \overline{X})^2]
$$
  
= 
$$
\frac{1}{n-1} \cdot n \cdot \frac{n-1}{n} \cdot \text{Var}[X] = \text{Var}[X].
$$

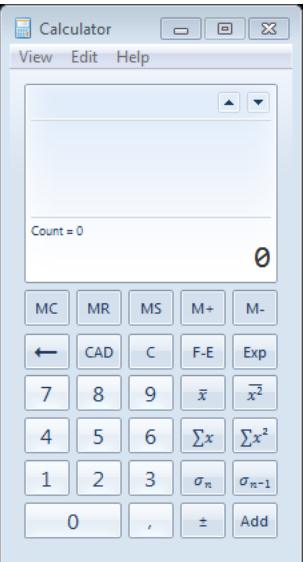

### Definition 158

Die Zufallsvariablen

$$
\overline{X}:=\frac{1}{n}\sum_{i=1}^n X_i \quad \text{ and } \quad S_{n-1}^2:=\frac{1}{n-1}\sum_{i=1}^n (X_i-\overline{X})^2
$$

heißen Stichprobenmittel bzw. Stichprobenvarianz der Stichprobe  $X_1, \ldots, X_n$ .

 $\overline{X}$  und  $S^2_{n-1}$  sind erwartungstreue Schätzer für den Erwartungswert bzw. die Varianz von X.

Oft wird  $S^2$  statt  $S^2_{n-1}$  geschrieben.

Ein Program läuft 10 Mal mit demselben Input mit Laufzeiten (ms)

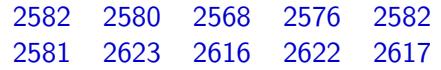

Ein Program läuft 10 Mal mit demselben Input mit Laufzeiten (ms)

2582 2580 2568 2576 2582 2581 2623 2616 2622 2617 Damit gilt für (die Realisierungen von)  $\overline{X}$  und  $S_{n-1}$ 

 $\overline{X} \approx 2594, 7$   $S_{n-1} \approx 21, 8$ 

und wir schreiben als Ergebnis:  $2594.7 \pm 21.8$ .

Ein Program läuft 10 Mal mit demselben Input mit Laufzeiten (ms)

2582 2580 2568 2576 2582 2581 2623 2616 2622 2617 Damit gilt für (die Realisierungen von)  $\overline{X}$  und  $S_{n-1}$ 

 $\overline{X} \approx 2594.7$   $S_{n-1} \approx 21.8$ 

und wir schreiben als Ergebnis:  $2594.7 \pm 21.8$ .

Unter den Annahmen der Normalverteilung beträgt die W'keit, dass die Laufzeit einer Ausführung ausserhalb des Intervalls

 $[2594.7 - 2 \cdot 21.8, 2594.7 + 2 \cdot 21.8] = [2551.1, 2638.3]$ 

liegt, höchstens  $5\%$ .

# 21. Das Maximum-Likelihood-Prinzip

Das Maximum-Likelihood-Prinzip ist ein allgemeines Prinzip zur Bestimmung des Parameters einer W'eitsverteilung.

Wähle den Wert des Parameters, für den die beobachtete Stichprobe maximale W'keit hat.

Das Maximum-Likelihood-Prinzip ist ein allgemeines Prinzip zur Bestimmung des Parameters einer W'eitsverteilung.

Wähle den Wert des Parameters, für den die beobachtete Stichprobe maximale W'keit hat.

#### Beispiel 160

Folgendes Experiment wird 10 mal wiederholt: Eine Münze wird bis zum ersten "Kopf" geworfen.<br>'

Die Münze wird jeweils  $4, 4, 7, 2, 4, 6, 5, 3, 5, 2$  Mal geworfen.

Frage: Welche ist die Erfolgsw'keit der Münze?

Das Maximum-Likelihood-Prinzip ist ein allgemeines Prinzip zur Bestimmung des Parameters einer W'eitsverteilung.

Wähle den Wert des Parameters, für den die beobachtete Stichprobe maximale W'keit hat.

#### Beispiel 160

Folgendes Experiment wird 10 mal wiederholt: Eine Münze wird bis zum ersten "Kopf" geworfen.<br>'

Die Münze wird jeweils  $4, 4, 7, 2, 4, 6, 5, 3, 5, 2$  Mal geworfen.

Frage: Welche ist die Erfolgsw'keit der Münze?

Sei X die Anzahl der Würfe. Es gilt  $X \sim Geo(p)$ .

Nach dem Prinzip sollen wir  $p$  so wählen, das die W'keit einer Beobachtung 4, 4, 7, 2, 4, 6, 5, 3, 5, 2 maximiert wird.

## Maximum-Likelihood-Prinzip II: Formalisierung

Sei X eine Zufallsvariable mit  $Pr[X = x] = f(x; \theta)$  für eine bekannte Funktion  $f$  mit einem unbekannten Parameter  $\theta$ .

Sei X eine Zufallsvariable mit  $Pr[X = x] = f(x; \theta)$  für eine bekannte Funktion  $f$  mit einem unbekannten Parameter  $\theta$ .

Sei  $X_1, \ldots, X_n$  Stichprobenvariablen mit Dichte  $f(x; \theta)$ .

Sei X eine Zufallsvariable mit  $Pr[X = x] = f(x; \theta)$  für eine bekannte Funktion f mit einem unbekannten Parameter  $\theta$ .

Sei  $X_1, \ldots, X_n$  Stichprobenvariablen mit Dichte  $f(x; \theta)$ .

Eine Stichprobe liefert für jede  $X_i$  einen Wert  $x_i$  und wir schreiben  $\vec{x} = (x_1, \ldots, x_n).$ 

Für eine feste Stichprobe  $\vec{x}$  gibt die Likelihood-Funktion

$$
L(\vec{x};\theta) := \prod_{i=1}^{n} f(x_i;\theta) = \prod_{i=1}^{n} \Pr_{\theta}[X_i = x_i]
$$
  
unabh.  

$$
\Pr_{\theta}[X_1 = x_1, \dots, X_n = x_n]
$$

die Wahrscheinlichkeit an, dass man die Stichprobe  $\vec{x}$  erhält, wenn der Parameter den Wert θ hat.

#### Definition 161

Ein Schätzwert  $\widehat{\theta}$  für den Parameter einer Verteilung  $f(x; \theta)$  heißt Maximum-Likelihood-Schätzwert (ML-Schätzwert) für eine Stichprobe  $\vec{x}$ , wenn gilt

 $L(\vec{x}; \theta) \leq L(\vec{x}; \widehat{\theta})$  für alle  $\theta$ .

#### Definition 161

Ein Schätzwert  $\widehat{\theta}$  für den Parameter einer Verteilung  $f(x; \theta)$  heißt Maximum-Likelihood-Schätzwert (ML-Schätzwert) für eine Stichprobe  $\vec{x}$ , wenn gilt

 $L(\vec{x}; \theta) \le L(\vec{x}; \widehat{\theta})$  für alle  $\theta$ .

Wenn  $L(\vec{x}; \theta)$  differenzierbar ist, dann kann ein Maximum von  $L(\vec{x}; \theta)$  mit Hilfe der üblichen Methode berechnet werden:

- Berechne  $L'(\vec{x};\theta) := \frac{d L(\vec{x};\theta)}{d \theta}$ .
- Finde eine Lösung  $\theta_0$  der Gleichung  $L'(\vec{x};\theta) = 0$  mit  $L''(\vec{x}; \theta_0) > 0.$

Wir konstruieren mit der ML-Methode einen Schätzer für den Parameter  $p$  der Bernoulli-Verteilung.

Wir konstruieren mit der ML-Methode einen Schätzer für den Parameter  $p$  der Bernoulli-Verteilung.

Mit  $Pr_n[X_i = 1] = p$  und  $Pr_n[X_i = 0] = 1 - p$  gilt  $Pr_p[X_i = x_i] = p^{x_i}(1-p)^{1-x_i}.$ 

Wir konstruieren mit der ML-Methode einen Schätzer für den Parameter  $p$  der Bernoulli-Verteilung.

Mit  $Pr_n[X_i = 1] = p$  und  $Pr_n[X_i = 0] = 1 - p$  gilt  $Pr_p[X_i = x_i] = p^{x_i}(1-p)^{1-x_i}.$ 

Die Likelihood-Funktion ist

Wir konstruieren mit der ML-Methode einen Schätzer für den Parameter  $p$  der Bernoulli-Verteilung.

Mit  $Pr_n[X_i = 1] = p$  und  $Pr_n[X_i = 0] = 1 - p$  gilt  $Pr_p[X_i = x_i] = p^{x_i}(1-p)^{1-x_i}.$ 

Die Likelihood-Funktion ist

$$
L(\vec{x};p) = \prod_{i=1}^{n} p^{x_i} \cdot (1-p)^{1-x_i}
$$

## Maximum-Likelihood-Prinzip VI: Beispiele

Statt L maximieren wir  $\ln L$  (einfachere Berechnung).

$$
\ln L(\vec{x}; p) = \sum_{i=1}^{n} (x_i \cdot \ln p + (1 - x_i) \cdot \ln(1 - p))
$$

$$
= n\bar{x} \cdot \ln p + (n - n\bar{x}) \cdot \ln(1 - p).
$$

$$
\text{mit } \bar{x} = \frac{1}{n} \sum_{i=1}^{n} x_i.
$$

## Maximum-Likelihood-Prinzip VI: Beispiele

Statt L maximieren wir  $\ln L$  (einfachere Berechnung).

$$
\ln L(\vec{x}; p) = \sum_{i=1}^{n} (x_i \cdot \ln p + (1 - x_i) \cdot \ln(1 - p))
$$

$$
= n\bar{x} \cdot \ln p + (n - n\bar{x}) \cdot \ln(1 - p).
$$

$$
\text{mit } \bar{x} = \frac{1}{n} \sum_{i=1}^n x_i.
$$

Nullsetzen der Ableitung ergibt:

$$
\frac{\mathrm{d}\ln L(\vec{x};p)}{\mathrm{d}\,p} = \frac{n\bar{x}}{p} - \frac{n - n\bar{x}}{1 - p} = 0.
$$

mit Lösung  $p = \bar{x}$ , ein Maximum.

Sei  $X \sim \mathcal{N}(\mu, \sigma^2).$  Wir bestimmen Schätzer für  $\mu$  und  $\sigma^2.$ 

Sei  $X \sim \mathcal{N}(\mu, \sigma^2).$  Wir bestimmen Schätzer für  $\mu$  und  $\sigma^2.$  Es gilt

$$
L(\vec{x}; \mu, \sigma^2) = \left(\frac{1}{\sqrt{2\pi}\sigma}\right)^n \cdot \prod_{i=1}^n \exp\left(-\frac{(x_i - \mu)^2}{2\sigma^2}\right).
$$

Sei  $X \sim \mathcal{N}(\mu, \sigma^2).$  Wir bestimmen Schätzer für  $\mu$  und  $\sigma^2.$  Es gilt

$$
L(\vec{x}; \mu, \sigma^2) = \left(\frac{1}{\sqrt{2\pi}\sigma}\right)^n \cdot \prod_{i=1}^n \exp\left(-\frac{(x_i - \mu)^2}{2\sigma^2}\right).
$$

Durch Logarithmieren erhalten wir

$$
\ln L(\vec{x}; \mu, \sigma^2) = -n(\ln \sqrt{2\pi} + \ln \sigma) + \sum_{i=1}^n \left( -\frac{(x_i - \mu)^2}{2\sigma^2} \right).
$$

## Maximum-Likelihood-Prinzip VII: Beispiele

Nullsetzen der Ableitungen ergibt

$$
\frac{\partial \ln L}{\partial \mu} = \sum_{i=1}^{n} \frac{x_i - \mu}{\sigma^2} = 0
$$

$$
\frac{\partial \ln L}{\partial \sigma} = -\frac{n}{\sigma} + \sum_{i=1}^{n} \frac{(x_i - \mu)^2}{\sigma^3} = 0
$$
Nullsetzen der Ableitungen ergibt

$$
\frac{\partial \ln L}{\partial \mu} = \sum_{i=1}^{n} \frac{x_i - \mu}{\sigma^2} = 0
$$

$$
\frac{\partial \ln L}{\partial \sigma} = -\frac{n}{\sigma} + \sum_{i=1}^{n} \frac{(x_i - \mu)^2}{\sigma^3} = 0
$$

und wir erhalten

$$
\mu = \bar{x}
$$
 and  $\sigma^2 = \frac{1}{n} \sum_{i=1}^{n} (x_i - \mu)^2$ .

Nullsetzen der Ableitungen ergibt

$$
\frac{\partial \ln L}{\partial \mu} = \sum_{i=1}^{n} \frac{x_i - \mu}{\sigma^2} = 0
$$

$$
\frac{\partial \ln L}{\partial \sigma} = -\frac{n}{\sigma} + \sum_{i=1}^{n} \frac{(x_i - \mu)^2}{\sigma^3} = 0
$$

und wir erhalten

$$
\mu = \bar{x}
$$
 and  $\sigma^2 = \frac{1}{n} \sum_{i=1}^{n} (x_i - \mu)^2$ .

Nullsetzen der Ableitungen ergibt

$$
\frac{\partial \ln L}{\partial \mu} = \sum_{i=1}^{n} \frac{x_i - \mu}{\sigma^2} = 0
$$

$$
\frac{\partial \ln L}{\partial \sigma} = -\frac{n}{\sigma} + \sum_{i=1}^{n} \frac{(x_i - \mu)^2}{\sigma^3} = 0
$$

und wir erhalten

$$
\mu = \bar{x}
$$
 and  $\sigma^2 = \frac{1}{n} \sum_{i=1}^{n} (x_i - \mu)^2$ .

Nullsetzen der Ableitungen ergibt

$$
\frac{\partial \ln L}{\partial \mu} = \sum_{i=1}^{n} \frac{x_i - \mu}{\sigma^2} = 0
$$

$$
\frac{\partial \ln L}{\partial \sigma} = -\frac{n}{\sigma} + \sum_{i=1}^{n} \frac{(x_i - \mu)^2}{\sigma^3} = 0
$$

und wir erhalten

$$
\mu = \bar{x} \quad \text{und} \quad \sigma^2 = \frac{1}{n} \sum_{i=1}^n (x_i - \mu)^2.
$$

Der zweiter Wert ist fast die Stichprobenvarianz  $S^2_{n-1}$  aber mit Vorfaktor  $\frac{1}{n}$  statt  $\frac{1}{n-1}$ .

Die ML-Schätzvariable für die Varianz ist somit nicht erwartungstreu.

# 22. Konfidenzintervalle

Problem: Wie gut kann man sich auf einen Schätzwert verlassen?

 $Pr[U_1 \leq \theta \leq U_2] \geq 1 - \alpha.$ 

Die W'keit  $1 - \alpha$  heißt Konfidenzniveau und kann dem "Sicherheitsbedürfnis" angepasst werden.<br>.

 $Pr[U_1 < \theta < U_2] > 1 - \alpha$ .

Die W'keit  $1 - \alpha$  heißt Konfidenzniveau und kann dem "Sicherheitsbedürfnis" angepasst werden.<br>.

Informalle Bedeutung:

Wenn wir für eine Stichprobe die Schätzer  $U_1$  und  $U_2$ berechnen und  $\theta \in [U_1, U_2]$  schliessen, dann irren wir höchstens mit W'keit  $\alpha$ .

 $Pr[U_1 < \theta < U_2] > 1 - \alpha$ .

Die W'keit  $1 - \alpha$  heißt Konfidenzniveau und kann dem "Sicherheitsbedürfnis" angepasst werden.<br>.

Informalle Bedeutung:

Wenn wir für eine Stichprobe die Schätzer  $U_1$  und  $U_2$ berechnen und  $\theta \in [U_1, U_2]$  schliessen, dann irren wir höchstens mit W'keit  $\alpha$ .

 $[U_1, U_2]$  heißt Konfidenzintervall.

 $Pr[U_1 \leq \theta \leq U_2] \geq 1 - \alpha.$ 

Die W'keit  $1 - \alpha$  heißt Konfidenzniveau und kann dem "Sicherheitsbedürfnis" angepasst werden.<br>.

Informalle Bedeutung:

Wenn wir für eine Stichprobe die Schätzer  $U_1$  und  $U_2$ berechnen und  $\theta \in [U_1, U_2]$  schliessen, dann irren wir höchstens mit W'keit  $\alpha$ .

 $[U_1, U_2]$  heißt Konfidenzintervall.

Oft setzt man  $U_1 := U - \delta$  und  $U_2 := U + \delta$  für einen Schätzer U (symmetrisches Konfidenzintervall).

Sei  $X\sim\mathcal{N}(\mu,\sigma^2)$  und seien  $X_1,\ldots,X_n$  zugehörige Stichprobenvariablen.

Sei  $X\sim\mathcal{N}(\mu,\sigma^2)$  und seien  $X_1,\ldots,X_n$  zugehörige Stichprobenvariablen.

Wir Schätzen  $\mu$  durch  $\overline{X}$ .

Sei  $X\sim\mathcal{N}(\mu,\sigma^2)$  und seien  $X_1,\ldots,X_n$  zugehörige Stichprobenvariablen.

Wir Schätzen  $\mu$  durch  $\overline{X}$ .

Wir suchen ein symmetrisches Konfidenzintervall für  $\overline{X}$ , d.h. einen Wert  $\delta$  mit

 $\Pr[\overline{X} - \delta \le \theta \le \overline{X} + \delta] > 1 - \alpha.$ 

Sei  $X\sim\mathcal{N}(\mu,\sigma^2)$  und seien  $X_1,\ldots,X_n$  zugehörige Stichprobenvariablen.

Wir Schätzen  $\mu$  durch  $\overline{X}$ .

Wir suchen ein symmetrisches Konfidenzintervall für  $\overline{X}$ , d.h. einen Wert  $\delta$  mit

$$
\Pr[\overline{X} - \delta \le \theta \le \overline{X} + \delta] \ge 1 - \alpha.
$$

Es gilt (Satz [133\)](#page-0-0)  $\overline{X}\sim \mathcal{N}(\mu,\frac{\sigma^2}{\sigma^2})$  $\frac{n}{n}$ ). Nach Lemma [127](#page-0-0) ist

$$
Z:=\sqrt{n}\cdot\frac{\overline{X}-\mu}{\sigma}
$$

standardnormalverteilt.

Für  $Z$  suchen wir nach einem Konfidenzintervall  $[-c, c]$  mit

 $Pr[-c \leq Z \leq c] \stackrel{!}{=} 1 - \alpha.$ 

Für  $Z$  suchen wir nach einem Konfidenzintervall  $[-c, c]$  mit

$$
\Pr[-c \le Z \le c] \stackrel{!}{=} 1 - \alpha.
$$

Auflösen nach  $\mu$  ergibt

$$
\Pr\left[\overline{X} - \frac{c\sigma}{\sqrt{n}} \le \mu \le \overline{X} + \frac{c\sigma}{\sqrt{n}}\right] \stackrel{!}{=} 1 - \alpha.
$$

Für  $Z$  suchen wir nach einem Konfidenzintervall  $[-c, c]$  mit

 $Pr[-c \leq Z \leq c] \stackrel{!}{=} 1 - \alpha.$ 

Auflösen nach  $\mu$  ergibt

$$
\Pr\left[\overline{X} - \frac{c\sigma}{\sqrt{n}} \le \mu \le \overline{X} + \frac{c\sigma}{\sqrt{n}}\right] \stackrel{!}{=} 1 - \alpha.
$$

Für  $c$  muss also gelten:

$$
\Pr[-c \le Z \le c] = \Phi(c) - \Phi(-c) = 1 - \alpha.
$$

Für  $Z$  suchen wir nach einem Konfidenzintervall  $[-c, c]$  mit

 $Pr[-c \leq Z \leq c] \stackrel{!}{=} 1 - \alpha.$ 

Auflösen nach  $\mu$  ergibt

$$
\Pr\left[\overline{X} - \frac{c\sigma}{\sqrt{n}} \le \mu \le \overline{X} + \frac{c\sigma}{\sqrt{n}}\right] \stackrel{!}{=} 1 - \alpha.
$$

Für  $c$  muss also gelten:

$$
\Pr[-c \le Z \le c] = \Phi(c) - \Phi(-c) = 1 - \alpha.
$$

Mit  $\Phi(-c) = 1 - \Phi(c)$  erhalten wir

 $2 \cdot \Phi(c) - 1 \stackrel{!}{=} 1 - \alpha$ 

Für  $Z$  suchen wir nach einem Konfidenzintervall  $[-c, c]$  mit

 $Pr[-c \leq Z \leq c] \stackrel{!}{=} 1 - \alpha.$ 

Auflösen nach  $\mu$  ergibt

$$
\Pr\left[\overline{X} - \frac{c\sigma}{\sqrt{n}} \le \mu \le \overline{X} + \frac{c\sigma}{\sqrt{n}}\right] \stackrel{!}{=} 1 - \alpha.
$$

Für  $c$  muss also gelten:

$$
\Pr[-c \le Z \le c] = \Phi(c) - \Phi(-c) = 1 - \alpha.
$$

Mit  $\Phi(-c) = 1 - \Phi(c)$  erhalten wir

$$
2\cdot\Phi(c)-1\stackrel{!}{=}1-\alpha
$$

also

$$
c = \Phi^{-1}\left(1 - \frac{\alpha}{2}\right).
$$

X sei eine stetige Zufallsvariable mit Verteilung  $F_X$ . Die Zahl  $x_{\gamma}$  mit

 $F_X(x_\gamma) = \gamma$ 

heißt  $\gamma$ -Quantil der Verteilung  $F_X$ .

Für die Standardnormalverteilung bezeichnet  $z_{\gamma}$  das  $\gamma$ -Quantil.

X sei eine stetige Zufallsvariable mit Verteilung  $F_X$ . Die Zahl  $x_{\gamma}$  mit

 $F_X(x_\gamma) = \gamma$ 

heißt  $\gamma$ -Quantil der Verteilung  $F_X$ .

Für die Standardnormalverteilung bezeichnet  $z_{\gamma}$  das  $\gamma$ -Quantil.

Damit kann das gesuchte Konfidenzintervall durch

$$
\[\overline{X} - \frac{z_{(1-\frac{\alpha}{2})}\sigma}{\sqrt{n}}\;,\;\overline{X} + \frac{z_{(1-\frac{\alpha}{2})}\sigma}{\sqrt{n}}\,\right]
$$

angegeben werden.

# 23. Testen von Hypothesen

Bislang haben wir versucht, Parameter von Verteilungen zu schätzen, z.B. die Erfolgsw'keit  $p$  einer Bernoulli-verteilte Variable.  $X_{\cdot}$ 

Bislang haben wir versucht, Parameter von Verteilungen zu schätzen, z.B. die Erfolgsw'keit  $p$  einer Bernoulli-verteilte Variable.  $X_{\cdot}$ 

In der Praxis ist man jedoch nur an einer Eigenschaft des Parameters interessiert, z.B. ob  $p \ge 1/3$ ,  $p \le 0.8$ , oder  $p = 0.5$  gilt.

Bislang haben wir versucht, Parameter von Verteilungen zu schätzen, z.B. die Erfolgsw'keit  $p$  einer Bernoulli-verteilte Variable.  $X_{\cdot}$ 

In der Praxis ist man jedoch nur an einer Eigenschaft des Parameters interessiert, z.B. ob  $p \ge 1/3$ ,  $p \le 0.8$ , oder  $p = 0.5$  gilt.

Statistische Tests werden verwendet, um mit einer gewissen Fehlerw'keit zu entscheiden, ob die Eigenschaft gilt oder nicht.

Die zu überprüfende Eigenschaft bezeichnet man mit  $H_0$  und wird Nullhypothese genannt.

Die zu überprüfende Eigenschaft bezeichnet man mit  $H_0$  und wird Nullhypothese genannt.

Man nimmt an, dass entweder die Nullhypothese oder die mit  $H_1$ bezeichnete Alternative gilt.

Die zu überprüfende Eigenschaft bezeichnet man mit  $H_0$  und wird Nullhypothese genannt.

Man nimmt an, dass entweder die Nullhypothese oder die mit  $H_1$ bezeichnete Alternative gilt.

Bei den meisten Tests gilt  $H_1 := \neg H_0$  (triviale Alternative).

Die zu überprüfende Eigenschaft bezeichnet man mit  $H_0$  und wird Nullhypothese genannt.

Man nimmt an, dass entweder die Nullhypothese oder die mit  $H_1$ bezeichnete Alternative gilt.

Bei den meisten Tests gilt  $H_1 := \neg H_0$  (triviale Alternative).

Der Test entscheidet, welche von den beiden Eigenschaften abgelehnt wird.

Ein Beispiel, in dem eine nicht triviale Alternative Sinn macht:

Beispiel 166

Von einer Festplatte ist bekannt, dass sie zu einer von zwei Baureihen gehört. Die mittleren Zugriffszeiten dieser Baureihen betragen 9ms bzw. 12ms.

Es soll mit einem statistischen Test entschieden werden, zu welchem Typ die betrachtete Festplatte gehört.

In diesem Test  $H_0$ :  $\mu \leq 9$  und  $H_1$ :  $\mu \geq 12$  mit  $\mu$  die mittlere Zugriffszeit.

Ein Test wiederholt  $n$ -Mal das zur Variablen  $X$  zugehörigen Zufallsexperiment. Seien  $X_1, \ldots, X_n$  unabhängige Stichprobenvariablen mit derselben Verteilung wie  $X$ .

### Definition 167

Die Testgröße eines Tests ist eine Zufallsvariable der Gestalt  $T := f(X_1, ..., X_n).$ 

Ein Test wiederholt  $n$ -Mal das zur Variablen  $X$  zugehörigen Zufallsexperiment. Seien  $X_1, \ldots, X_n$  unabhängige Stichprobenvariablen mit derselben Verteilung wie  $X$ .

### Definition 167

Die Testgröße eines Tests ist eine Zufallsvariable der Gestalt  $T := f(X_1, ..., X_n).$ 

Die Ablehnungsbedingung ist eine Bedingung der Gestalt

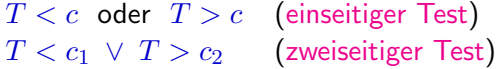

Ein Test wiederholt  $n$ -Mal das zur Variablen  $X$  zugehörigen Zufallsexperiment. Seien  $X_1, \ldots, X_n$  unabhängige Stichprobenvariablen mit derselben Verteilung wie  $X$ .

### Definition 167

Die Testgröße eines Tests ist eine Zufallsvariable der Gestalt  $T := f(X_1, ..., X_n).$ 

Die Ablehnungsbedingung ist eine Bedingung der Gestalt

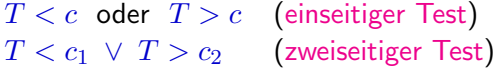

Die Nullhypothese wird abgelehnt, wenn der Stichprobenvektor  $\vec{x} = (x_1, \ldots, x_n)$  die Ablehnungsbedingung erfüllt (d.h.,  $f(\vec{x}) < c$ ,  $f(\vec{x}) > c$ , oder  $f(\vec{x}) < c_1 \vee f(\vec{x}) > c_2$  gilt).

Ein Test wiederholt  $n$ -Mal das zur Variablen  $X$  zugehörigen Zufallsexperiment. Seien  $X_1, \ldots, X_n$  unabhängige Stichprobenvariablen mit derselben Verteilung wie  $X$ .

#### Definition 167

Die Testgröße eines Tests ist eine Zufallsvariable der Gestalt  $T := f(X_1, ..., X_n).$ 

Die Ablehnungsbedingung ist eine Bedingung der Gestalt

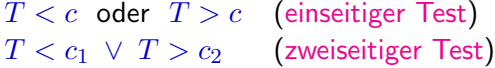

Die Nullhypothese wird abgelehnt, wenn der Stichprobenvektor  $\vec{x} = (x_1, \ldots, x_n)$  die Ablehnungsbedingung erfüllt (d.h.,  $f(\vec{x}) < c$ ,  $f(\vec{x}) > c$ , oder  $f(\vec{x}) < c_1 \vee f(\vec{x}) > c_2$  gilt).

Der Ablehnungsbereich ist die Menge der Stichprobenvektoren  $\vec{x} = (x_1, \ldots, x_n)$ , für die die Nullhypothese abgelehnt wird.

Ein Fehler 1. Art tritt ein, wenn  $H_0$  irrtümlich abgelehnt wird. (D.h.,  $H_0$  gilt aber die Stichprobe  $\vec{x}$  liegt im Ablehnungsbereich.)

Ein Fehler 1. Art tritt ein, wenn  $H_0$  irrtümlich abgelehnt wird. (D.h.,  $H_0$  gilt aber die Stichprobe  $\vec{x}$  liegt im Ablehnungsbereich.) Ein Fehler 2. Art tritt ein, wenn  $H_0$  irrtümlich angenommen wird. (D.h.,  $H_0$  gilt nicht aber die Stichprobe  $\vec{x}$  liegt nicht im Ablehnungsbereich.)
#### Definition 168

Ein Fehler 1. Art tritt ein, wenn  $H_0$  irrtümlich abgelehnt wird. (D.h.,  $H_0$  gilt aber die Stichprobe  $\vec{x}$  liegt im Ablehnungsbereich.) Ein Fehler 2. Art tritt ein, wenn  $H_0$  irrtümlich angenommen wird. (D.h.,  $H_0$  gilt nicht aber die Stichprobe  $\vec{x}$  liegt nicht im Ablehnungsbereich.)

Sei  $\alpha$  eine obere Schranke der W'keit für den Fehler 1. Art. Wir sagen, dass der Test  $\alpha$ -Fehler oder Signifikanzniveau von  $\alpha$  hat.

#### Definition 168

Ein Fehler 1. Art tritt ein, wenn  $H_0$  irrtümlich abgelehnt wird. (D.h.,  $H_0$  gilt aber die Stichprobe  $\vec{x}$  liegt im Ablehnungsbereich.) Ein Fehler 2. Art tritt ein, wenn  $H_0$  irrtümlich angenommen wird. (D.h.,  $H_0$  gilt nicht aber die Stichprobe  $\vec{x}$  liegt nicht im Ablehnungsbereich.)

Sei  $\alpha$  eine obere Schranke der W'keit für den Fehler 1. Art. Wir sagen, dass der Test  $\alpha$ -Fehler oder Signifikanzniveau von  $\alpha$  hat.

In der Praxis gibt man sich einen Wert für  $\alpha$  vor und bestimmt man den Ablehnungsbereich so, dass der Test Signifikanzniveu  $\alpha$  hat.

Ubliche Werte für  $\alpha$  sind 0,05, 0,01 oder 0,001.

Die Minimierung des Fehlers 1. Art und des Fehlers 2. Art sind gegenläufige Ziele, z.B.:

- Lehnt man die Nullhypothese nie ab, hat ein Fehler 1. Art W'keit 0. Allerdings tritt ein Fehler 2. Art immer ein, wenn  $H_0$  nicht gilt.
- Lehnt man die Nullhypothese immer ab, hat ein Fehler 2. Art W'keit 0. Allerdings tritt ein Fehler 1. Art immer ein, wenn  $H_0$  gilt.

Die Minimierung des Fehlers 1. Art und des Fehlers 2. Art sind gegenläufige Ziele, z.B.:

- Lehnt man die Nullhypothese nie ab, hat ein Fehler 1. Art W'keit 0. Allerdings tritt ein Fehler 2. Art immer ein, wenn  $H_0$  nicht gilt.
- Lehnt man die Nullhypothese immer ab, hat ein Fehler 2. Art W'keit 0. Allerdings tritt ein Fehler 1. Art immer ein, wenn  $H_0$  gilt.

Ziel der meisten statistischen Tests ist eine kleine W'keit für den Fehler 1. Art zu garantieren. Die W'keit des Fehlers 2.Art kann groß sein!

Die Minimierung des Fehlers 1. Art und des Fehlers 2. Art sind gegenläufige Ziele, z.B.:

- Lehnt man die Nullhypothese nie ab, hat ein Fehler 1. Art W'keit 0. Allerdings tritt ein Fehler 2. Art immer ein, wenn  $H_0$  nicht gilt.
- Lehnt man die Nullhypothese immer ab, hat ein Fehler 2. Art W'keit 0. Allerdings tritt ein Fehler 1. Art immer ein, wenn  $H_0$  gilt.

Ziel der meisten statistischen Tests ist eine kleine W'keit für den Fehler 1. Art zu garantieren. Die W'keit des Fehlers 2.Art kann groß sein!

Bei der Wahl der Nullhypothese (setzt man  $H_0 = H$  oder  $H_0 = \neg H$  ?) muss das berücksichtigt werden.

Wir entwerfen einen Test für den Parameter  $p$  einer Bernoulli-verteilten Zufallsvariablen X.

Wir setzen  $H_0: p \geq p_0$  und  $H_1: p < p_0$ .

Wir setzen  $H_0: p \geq p_0$  und  $H_1: p < p_0$ .

Als Testgröße verwenden wir  $T := X_1 + \ldots + X_n$ . (Anzahl der Köpfe.)

```
Wir setzen H_0: p > p_0 und H_1: p < p_0.
```
Als Testgröße verwenden wir  $T := X_1 + \ldots + X_n$ . (Anzahl der Köpfe.)

Wir lehnen  $H_0$  ab wenn der Wert von  $T$  "zu klein" ist. Als Gestalt des Ablehnungsbereichs wählen wir also  $T < k$ . (Einseitiger Test.)

```
Wir setzen H_0: p > p_0 und H_1: p < p_0.
```
Als Testgröße verwenden wir  $T := X_1 + \ldots + X_n$ . (Anzahl der Köpfe.)

Wir lehnen  $H_0$  ab wenn der Wert von  $T$  "zu klein" ist. Als Gestalt des Ablehnungsbereichs wählen wir also  $T < k$ . (Einseitiger Test.) Für eine Nullhypothese  $H_0: p = p_0$  würden wir  $T < k_1 \vee T > k_2$ wählen.

```
Wir setzen H_0: p > p_0 und H_1: p < p_0.
```
Als Testgröße verwenden wir  $T := X_1 + \ldots + X_n$ . (Anzahl der Köpfe.)

Wir lehnen  $H_0$  ab wenn der Wert von  $T$  "zu klein" ist. Als Gestalt des Ablehnungsbereichs wählen wir also  $T < k$ . (Einseitiger Test.) Für eine Nullhypothese  $H_0: p = p_0$  würden wir  $T < k_1 \vee T > k_2$ wählen.

Der Wert  $k \in \mathbb{R}$  muss in Abhängigkeit des Signifikanzniveaus  $\alpha$ festgelegt werden.

Wir bestimmen  $k$ .

Wir bestimmen  $k$ .

Es gilt  $T \sim Bin(n, p)$ . Bei großer Stichprobenumfang *n* ist die Variable

$$
\tilde{T} := \frac{T - np}{\sqrt{np(1 - p)}}.
$$

annähernd standardnormalverteilt (siehe Korollar [139\)](#page-0-0).

Es gilt  $T \sim Bin(n, p)$ . Bei großer Stichprobenumfang n ist die Variable

$$
\tilde{T}:=\frac{T-np}{\sqrt{np(1-p)}}.
$$

annähernd standardnormalverteilt (siehe Korollar [139\)](#page-0-0).

Wir berechnen für jeden Wert von  $k$  die maximale Fehlerw'keit über die möglichen Werten von  $p$ :

Fehlerw'keit 1. Art  $\leq \sup_{p \text{ effillt } H_0} \Pr_p[$ ,  $H_0$  wird abgelehnt"]  $p$  erfüllt  $H_0$ 

$$
= \sup_{p < p_0} \Pr_p[T \ge k] = \Pr_{p = p_0}[T \ge k]
$$

Es gilt  $T \sim Bin(n, p)$ . Bei großer Stichprobenumfang n ist die Variable

$$
\tilde{T}:=\frac{T-np}{\sqrt{np(1-p)}}.
$$

annähernd standardnormalverteilt (siehe Korollar [139\)](#page-0-0).

Wir berechnen für jeden Wert von  $k$  die maximale Fehlerw'keit über die möglichen Werten von  $p$ :

Fehlerw'keit 1. Art  $\leq \sup_{p \text{ effillt } H_0} \Pr_p[$ ,  $H_0$  wird abgelehnt"]  $p$  erfüllt  $H_0$  $=\max_{p\geq p_0} \Pr_p[T < k]$ 

Es gilt  $T \sim Bin(n, p)$ . Bei großer Stichprobenumfang n ist die Variable

$$
\tilde{T}:=\frac{T-np}{\sqrt{np(1-p)}}.
$$

annähernd standardnormalverteilt (siehe Korollar [139\)](#page-0-0).

Wir berechnen für jeden Wert von  $k$  die maximale Fehlerw'keit über die möglichen Werten von  $p$ :

Fehlerw'keit 1. Art  $\leq \sup_{p \text{ effillt } H_0} \Pr_p[$ ,  $H_0$  wird abgelehnt"]  $p$  erfüllt  $H_0$  $=\max_{n\geq 0} \Pr_{p}[T < k] = \Pr_{p=p_0}[T < k]$  $p \geq p_0$ 

Es gilt  $T \sim Bin(n, p)$ . Bei großer Stichprobenumfang n ist die Variable

$$
\tilde{T}:=\frac{T-np}{\sqrt{np(1-p)}}.
$$

annähernd standardnormalverteilt (siehe Korollar [139\)](#page-0-0).

Wir berechnen für jeden Wert von  $k$  die maximale Fehlerw'keit über die möglichen Werten von  $p$ :

Fehlerw'keit 1. Art  $\leq \sup_{p \text{ effillt } H_0} \Pr_p[$ ,  $H_0$  wird abgelehnt"]  $p$  erfüllt  $H_0$  $=\max_{n\geq 0} \Pr_{p}[T < k] = \Pr_{p=p_0}[T < k]$  $p > p_0$ Fehlerw'keit 2. Art

Es gilt  $T \sim Bin(n, p)$ . Bei großer Stichprobenumfang n ist die Variable

$$
\tilde{T}:=\frac{T-np}{\sqrt{np(1-p)}}.
$$

annähernd standardnormalverteilt (siehe Korollar [139\)](#page-0-0).

Wir berechnen für jeden Wert von  $k$  die maximale Fehlerw'keit über die möglichen Werten von  $p$ :

Fehlerw'keit 1. Art  $\leq \sup_{p \text{ effillt } H_0} \Pr_p[$ ,  $H_0$  wird abgelehnt"]  $p$  erfüllt  $H_0$  $=\max_{n\geq 0} \Pr_{p}[T < k] = \Pr_{p=p_0}[T < k]$  $p > p_0$ Fehlerw'keit 2. Art  $\leq \sup_{n \text{ effillt } H_1} \Pr_p[$ ,  $H_1$  wird abgelehnt"]  $p$  erfüllt  $H_1$ 

Es gilt  $T \sim Bin(n, p)$ . Bei großer Stichprobenumfang n ist die Variable

$$
\tilde{T}:=\frac{T-np}{\sqrt{np(1-p)}}.
$$

annähernd standardnormalverteilt (siehe Korollar [139\)](#page-0-0).

Wir berechnen für jeden Wert von  $k$  die maximale Fehlerw'keit über die möglichen Werten von  $p$ :

Fehlerw'keit 1. Art  $\leq \sup_{p \text{ effillt } H_0} \Pr_p[$ ,  $H_0$  wird abgelehnt"]  $p$  erfüllt  $H_0$  $=\max_{n\geq 0} \Pr_{p}[T < k] = \Pr_{p=p_0}[T < k]$  $p > p_0$ Fehlerw'keit 2. Art  $\leq \sup_{n \text{ effillt } H_1} \Pr_p[$ ,  $H_1$  wird abgelehnt"]  $p$  erfüllt  $H_1$  $=$  sup  $\Pr_p[T \geq k]$  $p < p_0$ 

Es gilt  $T \sim Bin(n, p)$ . Bei großer Stichprobenumfang n ist die Variable

$$
\tilde{T}:=\frac{T-np}{\sqrt{np(1-p)}}.
$$

annähernd standardnormalverteilt (siehe Korollar [139\)](#page-0-0).

Wir berechnen für jeden Wert von  $k$  die maximale Fehlerw'keit über die möglichen Werten von  $p$ :

Fehlerw'keit 1. Art  $\leq \sup_{p \text{ effillt } H_0} \Pr_p[$ ,  $H_0$  wird abgelehnt"]  $p$  erfüllt  $H_0$  $=\max_{n\geq 0} \Pr_{p}[T < k] = \Pr_{p=p_0}[T < k]$  $p > p_0$ Fehlerw'keit 2. Art  $\leq \sup_{n \text{ effillt } H_1} \Pr_p[$ ,  $H_1$  wird abgelehnt"]  $p$  erfüllt  $H_1$  $=$  sup  $\Pr_p[T \ge k] = \Pr_{p=p_0}[T \ge k]$  $p < p_0$ 

Für das gewünschte Signifikanzniveau  $\alpha$  erhalten wir

 $\alpha = \text{Pr}_{p=p_0}[T < k]$ 

Für das gewünschte Signifikanzniveau  $\alpha$  erhalten wir

$$
\alpha = \Pr_{p=p_0}[T < k]
$$
\n
$$
= \Pr_{p=p_0} \left[ \tilde{T} < \frac{k - np}{\sqrt{np(1 - p)}} \right]
$$

Für das gewünschte Signifikanzniveau  $\alpha$  erhalten wir

$$
\alpha = \Pr_{p=p_0} [T < k]
$$
\n
$$
= \Pr_{p=p_0} \left[ \tilde{T} < \frac{k - np}{\sqrt{np(1-p)}} \right]
$$
\n
$$
= \Pr \left[ \tilde{T} < \frac{k - np_0}{\sqrt{np_0(1-p_0)}} \right] \approx \Phi \left( \frac{k - np_0}{\sqrt{np_0(1-p_0)}} \right).
$$

Damit gilt: Für jedes

$$
k \le z_{\alpha} \sqrt{np_0(1-p_0)} + np_0
$$

kann die Nullhypothese  $p \geq p_0$  abgelehnt werden mit Signifikanzniveau  $\alpha$ .

Damit gilt: Für jedes

$$
k \le z_{\alpha} \sqrt{np_0(1-p_0)} + np_0
$$

kann die Nullhypothese  $p \geq p_0$  abgelehnt werden mit Signifikanzniveau  $\alpha$ .

Das größte solche  $k$  minimiert den Fehler 2. Art.

Damit gilt: Für jedes

$$
k \le z_\alpha \sqrt{np_0(1-p_0)} + np_0
$$

kann die Nullhypothese  $p \geq p_0$  abgelehnt werden mit Signifikanzniveau  $\alpha$ .

Das größte solche  $k$  minimiert den Fehler 2. Art.

Für diesen Wert gilt:

Fehlerw'keit 1. Art  $=\Pr_{p=p_0}[T < k]$ Fehlerw'keit 2. Art =  $Pr_{p=p_0}[T \geq k]$ 

und damit Fehlerw'keit 2. Art =  $1 -$  Fehlerw'keit 1. Art

Damit gilt: Für jedes

$$
k \le z_\alpha \sqrt{np_0(1-p_0)} + np_0
$$

kann die Nullhypothese  $p \geq p_0$  abgelehnt werden mit Signifikanzniveau  $\alpha$ .

Das größte solche  $k$  minimiert den Fehler 2. Art.

Für diesen Wert gilt:

Fehlerw'keit 1. Art  $=\Pr_{p=p_0}[T < k]$ Fehlerw'keit 2. Art =  $Pr_{p=p_0}[T \geq k]$ 

und damit Fehlerw'keit 2. Art =  $1 -$  Fehlerw'keit 1. Art

Es ist also nicht möglich, beide W'keiten gleichzeitig zu reduzieren.

### Beispiel 169

Ein Test soll mit Signifikanz  $\alpha = 0.05$  bestimmen, ob die W'keit von Kopf bei einer Münze mindestens  $1/3$  beträgt.

Wenn die Münze  $n = 450$  Mal geworfen wird, dann wird die Hypothese  $p \geq 1/3$  abgelehnt werde, wenn die Anzahl der Köpfe unter

$$
k = z_{0.05} \cdot \sqrt{450 \cdot \frac{1}{3} \cdot \frac{2}{3}} + 450 \cdot \frac{1}{3}
$$

$$
= z_{0.05} \cdot 10 + 150
$$

$$
\approx -1.64 \cdot 10 + 150 = 133,6
$$

liegt.

Bei echten Alternativtests werden für hinreichend große Stichproben beide Testfehler klein.

#### Beispiel 170

Bei zwei Sorten von gezinkten Münzen ist die Erfolgs'wkeit jeweils  $p \geq 3/5$  und  $p \leq 2/5$ . Mit Hilfe eines Tests soll die Sorte einer gegebenen Münze bestimmt werden.

Bei echten Alternativtests werden für hinreichend große Stichproben beide Testfehler klein.

#### Beispiel 170

Bei zwei Sorten von gezinkten Münzen ist die Erfolgs'wkeit jeweils  $p \geq 3/5$  und  $p \leq 2/5$ . Mit Hilfe eines Tests soll die Sorte einer gegebenen Münze bestimmt werden.

Unter dieser Annahme setzt man:

 $H_0: p \geq 3/5$   $H_1: p \leq 2/5.$ 

Fehlerw'keit  $1.$  Art  $\leq \sup_{p \text{ effillt } H_0} \Pr_p[$ ,  $H_0$  wird abgelehnt"]  $p$  erfüllt  $H_0$ 

Fehlerw'keit  $1.$  Art  $\leq \sup_{p \text{ effillt } H_0} \Pr_p[$ ,  $H_0$  wird abgelehnt"]  $p$  erfüllt  $H_0$  $=\max_{p\geq 3/5} \; \Pr_p[T < k]$ 

$$
= \sup_{p \le 2/5} \Pr_p[T \ge k] = \Pr_{p=2/5}[T \ge k]
$$

$$
\approx 1 - \Phi\left(\frac{k - n \cdot 2/5}{\sqrt{n \cdot 6/25}}\right)
$$

Fehlerw'keit  $1.$  Art  $\leq \sup_{p \text{ effillt } H_0} \Pr_p[$ ,  $H_0$  wird abgelehnt"]  $p$  erfüllt  $H_0$  $=\max_{p\geq 3/5}\ {\rm Pr}_p[T < k] = {\rm Pr}_{p=3/5}[T < k]$ 

$$
= \Pr_{p=2/5}[T \ge k]
$$

$$
\approx 1-\Phi\left(\frac{k-n\cdot 2/5}{\sqrt{n\cdot 6/25}}\right)
$$

Fehlerw'keit  $1.$  Art  $\leq \sup_{p \text{ effillt } H_0} \Pr_p[$ ,  $H_0$  wird abgelehnt"]  $p$  erfüllt  $H_0$  $=\max_{n\geq 3/5} \Pr_p[T < k] = \Pr_{p=3/5}[T < k]$ p≥3/5  $\approx \Phi$  $\left(k-n\cdot3/5\right)$  $\left(\frac{k-n\cdot 3/5}{\sqrt{n\cdot 6/25}}\right)$ 

$$
\approx 1-\Phi\left(\frac{k-n\cdot 2/5}{\sqrt{n\cdot 6/25}}\right)
$$

Fehlerw'keit  $1.$  Art  $\leq \sup_{p \text{ effillt } H_0} \Pr_p[$ ,  $H_0$  wird abgelehnt"]  $p$  erfüllt  $H_0$  $=\max_{n\geq 3/5} \Pr_p[T < k] = \Pr_{p=3/5}[T < k]$ p≥3/5  $\approx \Phi$  $\left(k-n\cdot3/5\right)$  $\left(\frac{k-n\cdot 3/5}{\sqrt{n\cdot 6/25}}\right)$ 

Fehlerw'keit 2. Art

Fehlerw'keit  $1.$  Art  $\leq \sup_{p \text{ effillt } H_0} \Pr_p[$ ,  $H_0$  wird abgelehnt"]  $p$  erfüllt  $H_0$  $=\max_{n\geq 3/5} \Pr_p[T < k] = \Pr_{p=3/5}[T < k]$ p≥3/5  $\approx \Phi$  $\left(k-n\cdot3/5\right)$  $\left(\frac{k-n\cdot 3/5}{\sqrt{n\cdot 6/25}}\right)$ 

Fehlerw'keit 2. Art  $\leq \sup_{p \text{ effillt } H_1} \Pr_p[$ ,  $H_1$  wird abgelehnt"]  $p$  erfüllt  $H_1$
## Testen von Hypothesen XII: Entwurf eines Tests

Fehlerw'keit  $1.$  Art  $\leq \sup_{p \text{ effillt } H_0} \Pr_p[$ ,  $H_0$  wird abgelehnt"]  $p$  erfüllt  $H_0$  $=\max_{n\geq 3/5} \Pr_p[T < k] = \Pr_{p=3/5}[T < k]$  $p > 3/5$  $\approx \Phi$  $\left(k-n\cdot3/5\right)$  $\left(\frac{k-n\cdot 3/5}{\sqrt{n\cdot 6/25}}\right)$ 

Fehlerw'keit 2. Art  $\leq \sup_{p \text{ effillt } H_1} \Pr_p[$ ,  $H_1$  wird abgelehnt"]  $p$  erfüllt  $H_1$  $= \sup \Pr_p[T \ge k]$ p≤2/5

## Testen von Hypothesen XII: Entwurf eines Tests

Fehlerw'keit  $1.$  Art  $\leq \sup_{p \text{ effillt } H_0} \Pr_p[$ ,  $H_0$  wird abgelehnt"]  $p$  erfüllt  $H_0$  $=\max_{n\geq 3/5} \Pr_p[T < k] = \Pr_{p=3/5}[T < k]$ p≥3/5  $\approx \Phi$  $\left(k-n\cdot3/5\right)$  $\left(\frac{k-n\cdot 3/5}{\sqrt{n\cdot 6/25}}\right)$ 

Fehlerw'keit 2. Art  $\leq \sup_{p \text{ effillt } H_1} \Pr_p[$ ,  $H_1$  wird abgelehnt"]  $p$  erfüllt  $H_1$  $= \sup \Pr_{p}[T \ge k] = \Pr_{p=2/5}[T \ge k]$  $p < 2/5$ 

## Testen von Hypothesen XII: Entwurf eines Tests

Fehlerw'keit  $1.$  Art  $\leq \sup_{p \text{ effillt } H_0} \Pr_p[$ ,  $H_0$  wird abgelehnt"]  $p$  erfüllt  $H_0$  $=\max_{n\geq 3/5} \Pr_p[T < k] = \Pr_{p=3/5}[T < k]$ p≥3/5  $\approx \Phi$  $\left(k-n\cdot3/5\right)$  $\left(\frac{k-n\cdot 3/5}{\sqrt{n\cdot 6/25}}\right)$ Fehlerw'keit 2. Art  $\leq \sup_{p \text{ effillt } H_1} \Pr_p[$ ,  $H_1$  wird abgelehnt"]  $p$  erfüllt  $H_1$  $= \sup \Pr_{p}[T \ge k] = \Pr_{p=2/5}[T \ge k]$  $p < 2/5$  $\approx 1-\Phi$  $\left(k-n\cdot 2/5\right)$  $\left(\frac{k-n\cdot 2/5}{\sqrt{n\cdot 6/25}}\right)$ 

Mit z.B.  $n = 100$  und  $\alpha = 0.05$  ergibt sich  $k \approx 51.94$ . Für diesen Wert erhalten wir

Fehlerw'keit 2. Art 
$$
\approx 1 - \Phi\left(\frac{51.94 - 40}{2\sqrt{6}}\right)
$$
  
 $\approx 1 - \Phi(2.437) \approx 1 - 0.9926$   
= 0.0074

# 24. Praktische Anwendung statistischer Tests

Das im vorhergehenden Abschnitt konstruierte Testverfahren taucht in der Literatur unter dem Namen approximativer Binomialtest auf.

Das im vorhergehenden Abschnitt konstruierte Testverfahren taucht in der Literatur unter dem Namen approximativer Binomialtest auf.

Die folgende Tabelle [1](#page-151-0) gibt einen Überblick über die Eckdaten dieses Tests.

## <span id="page-151-0"></span>Praktische Anwendung statistischer Tests

#### Tabelle: Approximativer Binomialtest

#### Annahmen:

 $X_1, \ldots, X_n$  seien unabhängig und identisch verteilt mit  $Pr[X_i = 1] = p$  und  $Pr[X_i = 1]$  $0$ ] = 1 – p, wobei p unbekannt sei.

 $n$  sei hinreichend groß, so dass die Approximation aus Korollar 139 brauchbare Ergebnisse liefert.

Hypothesen:

| a) $H_0: p = p_0$ <i>gegen</i> $H_1: p \neq p_0$ , |
|----------------------------------------------------|
| b) $H_0: p \geq p_0$ <i>gegen</i> $H_1: p < p_0$ , |
| c) $H_0: p \leq p_0$ <i>gegen</i> $H_1: p > p_0$ . |

Testgröße:

$$
Z:=\frac{h-np_0}{\sqrt{np_0(1-p_0)}},
$$

wobei  $h := X_1 + \ldots + X_n$  die Häufigkeit bezeichnet, mit der die Ereignisse  $X_i = 1$ aufgetreten sind.

Ablehnungskriterium für  $H_0$  bei Signifikanzniveau  $\alpha$ :

a) 
$$
|Z| > z_{1-\alpha/2}
$$
,  
\nb)  $Z < z_{\alpha}$ ,  
\nc)  $Z > z_{1-\alpha}$ .

- 1. Schritt: Formulierung von Annahmen.
	- Ganz ohne Annahmen kommt man meist nicht aus. Ubliche Annahmen betreffen die Verteilung der ¨ Stichprobenvariablen und deren Unabhängigkeit.

Ganz ohne Annahmen kommt man meist nicht aus. Ubliche Annahmen betreffen die Verteilung der ¨ Stichprobenvariablen und deren Unabhängigkeit.

2. Schritt: Formulierung der Nullhypothese.

Ganz ohne Annahmen kommt man meist nicht aus. Ubliche Annahmen betreffen die Verteilung der ¨ Stichprobenvariablen und deren Unabhängigkeit.

- 2. Schritt: Formulierung der Nullhypothese.
- 3. Schritt: Auswahl des Testverfahrens.

Ganz ohne Annahmen kommt man meist nicht aus. Ubliche Annahmen betreffen die Verteilung der ¨ Stichprobenvariablen und deren Unabhängigkeit.

- 2. Schritt: Formulierung der Nullhypothese.
- 3. Schritt: Auswahl des Testverfahrens.
- 4. Schritt: Durchführung des Tests und Entscheidung.

Ganz ohne Annahmen kommt man meist nicht aus. Ubliche Annahmen betreffen die Verteilung der ¨ Stichprobenvariablen und deren Unabhängigkeit.

- 2. Schritt: Formulierung der Nullhypothese.
- 3. Schritt: Auswahl des Testverfahrens.
- 4. Schritt: Durchführung des Tests und Entscheidung.

Statistische Tests kann man nach mehreren Kriterien in Klassen einteilen.

- Anzahl der beteiligten Zufallsgrößen
	- Ein-Stichproben-Test.

Es wird nur eine Zufallsgröße untersucht, für die eine Stichprobe erzeugt wird.

Beispiel: Beträgt die mittlere Zugriffszeit auf einen Datenbankserver im Mittel höchstens 10ms?

Statistische Tests kann man nach mehreren Kriterien in Klassen einteilen.

- Anzahl der beteiligten Zufallsgrößen
	- Ein-Stichproben-Test.

Es wird nur eine Zufallsgröße untersucht, für die eine Stichprobe erzeugt wird.

Beispiel: Beträgt die mittlere Zugriffszeit auf einen Datenbankserver im Mittel höchstens 10ms?

Zwei-Stichproben-Test.

Zwei Zufallsgrößen, für die jeweils eine Stichprobe erzeugt wird, werden verglichen.

Beispiel: Hat Datenbankserver A eine kürzere mittlere Zugriffszeit als Datenbankserver B?

## **• Art der Nullhypothese**

### Tests auf Lageparameter.

Die Nullhypothese ist eine Aussage über Lageparameter der Verteilung wie den Erwartungswert oder die Varianz.

## **• Art der Nullhypothese**

Tests auf Lageparameter.

Die Nullhypothese ist eine Aussage über Lageparameter der Verteilung wie den Erwartungswert oder die Varianz.

**•** Tests auf eine vorgegebene Verteilung.

Die Nullhypotese ist eine Aussage über den Verteilungstyp, z.B. dass die Zufallsgröße Normalverteilt ist.

## **• Art der Nullhypothese**

Tests auf Lageparameter.

Die Nullhypothese ist eine Aussage über Lageparameter der Verteilung wie den Erwartungswert oder die Varianz.

**•** Tests auf eine vorgegebene Verteilung.

Die Nullhypotese ist eine Aussage über den Verteilungstyp, z.B. dass die Zufallsgröße Normalverteilt ist.

• Tests auf ein Maß für die Abhängigkeit verschiedener Zufallsgröße.

Z.B. sagt die Nullhypothese, dass zwei Zufallsvariablen unabhängig sind.

### • Annahmen über die Zufallsgrößen

### • Annahmen über die Zufallsgrößen

Bekannter/unbekannter Verteilungstyp.

## • Annahmen über die Zufallsgrößen

- Bekannter/unbekannter Verteilungstyp.
- Bekannter/unbekannter Erwartungswert.

## • Annahmen über die Zufallsgrößen

- Bekannter/unbekannter Verteilungstyp.
- Bekannter/unbekannter Erwartungswert.
- Bekannte/unbekannte Varianz.

#### Tabelle: Gaußtest

Annahmen:

 $X_1, \ldots, X_n$  seien unabhängig und identisch verteilt mit  $X_i \sim \mathcal{N}(\mu, \sigma^2)$ , wobei $\sigma^2$  bekannt ist. Alternativ gelte  $\mathbb{E}[X_i] = \mu$  und  $\text{Var}[X_i] = \sigma^2$ , und  $n$  sei groß genug.

Hypothesen:

a) 
$$
H_0: \mu = \mu_0
$$
 gegen  $H_1: \mu \neq \mu_0$ ,  
b)  $H_0: \mu \geq \mu_0$  gegen  $H_1: \mu < \mu_0$ ,  
c)  $H_0: \mu \leq \mu_0$  gegen  $H_1: \mu > \mu_0$ .

Testgröße:

$$
Z:=\frac{\overline{X}-\mu_0}{\sigma}\sqrt{n}\,.
$$

Ablehnungskriterium für  $H_0$  bei Signifikanzniveau  $\alpha$ :

a) 
$$
|Z| > z_{1-\alpha/2}
$$
,  
\nb)  $Z < z_{\alpha}$ ,  
\nc)  $Z > z_{1-\alpha}$ .

Der Gaußtest hat den Nachteil, dass man die Varianz  $\sigma^2$  der Variablen  $X_1, \ldots, X_n$  kennen muss.

Der Gaußtest hat den Nachteil, dass man die Varianz  $\sigma^2$  der Variablen  $X_1, \ldots, X_n$  kennen muss.

Wenn diese unbekannt ist kann die Varianz durch die Stichprobenvarianz  $S^2$  (siehe Definition [158\)](#page-49-0) ersetzt werden.

Dies führt auf den so genannten  $t$ -Test.

#### Tabelle: t-Test

Annahmen:

 $X_1, \ldots, X_n$  seien unabhängig und identisch verteilt mit  $X_i \sim \mathcal{N}(\mu, \sigma^2)$ . Alternativ gelte  $\mathbb{E}[X_i] = \mu$  und  $\text{Var}[X_i] = \sigma^2$ , und  $n$  sei groß genug.

Hypothesen:

\n- a) 
$$
H_0: \mu = \mu_0
$$
 gegen  $H_1: \mu \neq \mu_0$ ,
\n- b)  $H_0: \mu \geq \mu_0$  gegen  $H_1: \mu < \mu_0$ ,
\n- c)  $H_0: \mu \leq \mu_0$  gegen  $H_1: \mu > \mu_0$ .
\n

Testgröße:

$$
T:=\frac{\overline{X}-\mu_0}{S}\sqrt{n}.
$$

Ablehnungskriterium für  $H_0$  bei Signifikanzniveau  $\alpha$ :

a) 
$$
|T| > t_{n-1,1-\alpha/2}
$$
,  
\nb)  $T < t_{n-1,\alpha}$ ,  
\nc)  $T > t_{n-1,1-\alpha}$ .

# $Ein-Stichproben-Tests$  für Lageparameter IV:  $t$ -Test

Hierbei bezeichnet  $t_{n-1,1-\alpha}$  das

(1 − α)-Quantil der t-Verteilung mit n− 1 Freiheitsgraden

an.

# $Ein-Stichproben-Tests$  für Lageparameter IV:  $t$ -Test

Hierbei bezeichnet  $t_{n-1,1-\alpha}$  das

(1 − α)-Quantil der t-Verteilung mit n− 1 Freiheitsgraden

an.

Die t-Verteilung nennt man auch Student-Verteilung.

Hierbei bezeichnet  $t_{n-1,1-\alpha}$  das

(1 − α)-Quantil der t-Verteilung mit n− 1 Freiheitsgraden

an.

Die t-Verteilung nennt man auch Student-Verteilung.

Es handelt sich eigentlich um eine Familie von Verteilungen, eine für jede Anzahl von Freihaitsgraden.

Hierbei bezeichnet  $t_{n-1,1-\alpha}$  das

(1 − α)-Quantil der t-Verteilung mit n− 1 Freiheitsgraden

an.

Die t-Verteilung nennt man auch Student-Verteilung.

Es handelt sich eigentlich um eine Familie von Verteilungen, eine für jede Anzahl von Freihaitsgraden.

Die Dichte ähnelt der Dichte der Normalverteilung.

Für große n (Faustregel:  $n \geq 30$ ) wird in der Praxis die  $t$ -Verteilung durch die Normalverteilung angenähert.

# Ein-Stichproben-Tests für Lageparameter V:  $t$ -Test

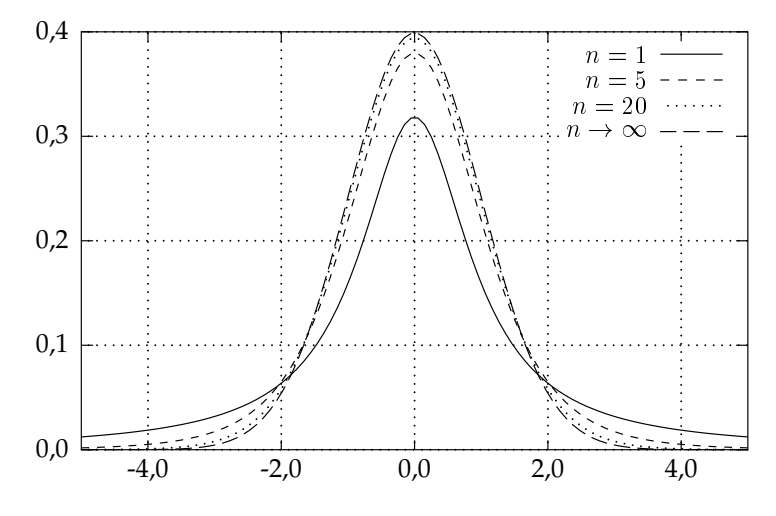

Dichte der  $t$ -Verteilung mit  $n$  Freiheitsgraden

#### Tabelle: Zwei-Stichproben-t-Test

Annahmen:

 $X_1, \ldots, X_m$  und  $Y_1, \ldots, Y_n$  seien unabhängig und jeweils identisch verteilt, wobei  $X_i \sim \mathcal{N}(\mu_X, \sigma_X^2)$  und  $Y_i \sim \mathcal{N}(\mu_Y, \sigma_Y^2)$  gelte.  $\Delta_i \sim \mathcal{N}(\mu_X, \sigma_X)$  and  $I_i \sim \mathcal{N}(\mu_Y, \sigma_Y)$  genes.<br>Die Varianzen seien identisch, also  $\sigma_X^2 = \sigma_Y^2$ .

Hypothesen:

a) 
$$
H_0: \mu_X = \mu_Y
$$
 gegen  $H_1: \mu_X \neq \mu_Y$ ,  
\nb)  $H_0: \mu_X \geq \mu_Y$  gegen  $H_1: \mu_X < \mu_Y$ ,  
\nc)  $H_0: \mu_X \leq \mu_Y$  gegen  $H_1: \mu_X > \mu_Y$ .

Testgröße:

$$
T:=\sqrt{\frac{n+m-2}{\frac{1}{n}+\frac{1}{m}}}\cdot \frac{\overline{X}-\overline{Y}}{\sqrt{(m-1)\cdot S_X^2+(n-1)\cdot S_Y^2}}.
$$

Ablehnungskriterium für  $H_0$  bei Signifikanzniveau  $\alpha$ :

$$
\begin{array}{ll} \hbox{a)} & |T|>t_{m+n-2,1-\alpha/2},\\ \hbox{b)} & T< t_{m+n-2,\alpha},\\ \hbox{c)} & T>t_{m+n-2,1-\alpha}. \end{array}
$$

Im SS 2012 nahmen 48 Studierende an die Evaluierung der DWT-Vorlesung teil. Sie beurteilten die Vorlesung 21x mit der Note 1, 21x mit der Note 2 und 6x mit der Note 3.

Damit ergibt sich für die Zufallsvariable  $X$ , die die Note darstellt,  $\overline{X} \approx 1.69$ und  $\overline{S}_X \approx 0.68$ .

Im SS 2012 nahmen 48 Studierende an die Evaluierung der DWT-Vorlesung teil. Sie beurteilten die Vorlesung 21x mit der Note 1, 21x mit der Note 2 und 6x mit der Note 3.

Damit ergibt sich für die Zufallsvariable  $X$ , die die Note darstellt,  $\overline{X} \approx 1.69$ und  $\overline{S}_X \approx 0.68$ .

Im SS 2013 nahmen 61 Studierende teil. Sie beurteilten die Vorlesung 20x mit der Note 1, 33x mit der Note 2, 7x Mal mit der Note 3 und 1x mit der Note 4.

Damit ergibt sich für die Zufallsvariable Y, die die Note darstellt,  $\overline{Y} \approx 1.82$ und  $\overline{S_V} \approx 0.69$ .

Im SS 2012 nahmen 48 Studierende an die Evaluierung der DWT-Vorlesung teil. Sie beurteilten die Vorlesung 21x mit der Note 1, 21x mit der Note 2 und 6x mit der Note 3.

Damit ergibt sich für die Zufallsvariable  $X$ , die die Note darstellt,  $\overline{X} \approx 1.69$ und  $\overline{S}_X \approx 0.68$ .

Im SS 2013 nahmen 61 Studierende teil. Sie beurteilten die Vorlesung 20x mit der Note 1, 33x mit der Note 2, 7x Mal mit der Note 3 und 1x mit der Note 4.

Damit ergibt sich für die Zufallsvariable Y, die die Note darstellt,  $\overline{Y} \approx 1.82$ und  $\overline{S_V} \approx 0.69$ .

Prof. Evilsparza ist vom schlechteren Ergebniss im 2013 schwer beleidigt. Er erwägt, alle Teilnehmer der Klausur eine 5 zu verpassen. Dr. Luttenberger redet ihn jedoch ein, dass er erst die statistische Signifikanz der Ergebnisse prüfen soll.

Im SS 2012 nahmen 48 Studierende an die Evaluierung der DWT-Vorlesung teil. Sie beurteilten die Vorlesung 21x mit der Note 1, 21x mit der Note 2 und 6x mit der Note 3.

Damit ergibt sich für die Zufallsvariable  $X$ , die die Note darstellt,  $\overline{X} \approx 1.69$ und  $\overline{S}_X \approx 0.68$ .

Im SS 2013 nahmen 61 Studierende teil. Sie beurteilten die Vorlesung 20x mit der Note 1, 33x mit der Note 2, 7x Mal mit der Note 3 und 1x mit der Note 4.

Damit ergibt sich für die Zufallsvariable Y, die die Note darstellt,  $\overline{Y} \approx 1.82$ und  $\overline{S_V} \approx 0.69$ .

Prof. Evilsparza ist vom schlechteren Ergebniss im 2013 schwer beleidigt. Er erwägt, alle Teilnehmer der Klausur eine 5 zu verpassen. Dr. Luttenberger redet ihn jedoch ein, dass er erst die statistische Signifikanz der Ergebnisse prüfen soll.

Frage: Kann Prof. Evilsparza mit Signifikanzniveau von  $\alpha = 0.05$  behaupten, dass die Studierenden vom SS 2013 eine schlechtere Meinung haben?
Seien  $X_1, \ldots, X_{48}$  und  $Y_1, \ldots, Y_{61}$  jeweils unabhängig und identisch verteilt. Wir definieren

 $X'_1 = (X_1 + \cdots + X_6)/6 \cdots X'_8 = (X_{43} + \cdots + X_{48})/6$  $Y'_1 = (Y_1 + \cdots + Y_6)/6 \cdots Y'_{10} = (Y_{55} + \cdots + X_{60})/6$ 

und nehmen an, dass

 $X'_i \sim \mathcal{N}(\mu_{X'}, \sigma^2)$  und  $\mu_{Y'} \sim \mathcal{N}(\mu_{Y'}, \sigma^2)$ 

für unbekannte  $\mu_{X}, \mu_{Y}, \sigma^2$  gilt.

Seien  $X_1, \ldots, X_{48}$  und  $Y_1, \ldots, Y_{61}$  jeweils unabhängig und identisch verteilt. Wir definieren

 $X'_1 = (X_1 + \cdots + X_6)/6 \cdots X'_8 = (X_{43} + \cdots + X_{48})/6$  $Y'_1 = (Y_1 + \cdots + Y_6)/6 \cdots Y'_{10} = (Y_{55} + \cdots + X_{60})/6$ 

und nehmen an, dass

 $X'_i \sim \mathcal{N}(\mu_{X'}, \sigma^2)$  und  $\mu_{Y'} \sim \mathcal{N}(\mu_{Y'}, \sigma^2)$ 

für unbekannte  $\mu_{X}, \mu_{Y}, \sigma^2$  gilt.

Wir haben

$$
\overline{X'} = \overline{X} \qquad \overline{Y'} = \overline{Y}
$$

und sowei

$$
S_{X'} = \frac{1}{\sqrt{6}} S_X \qquad S_{Y'} = \frac{1}{\sqrt{6}} S_Y
$$

Wir wählen als Nullhypothese

 $H_0: \mu_{X'} = \mu_{Y'}$ 

(identischen W'keitsverteilungen in beiden Semestern).

Wir wählen als Nullhypothese

 $H_0: \mu_{X'} = \mu_{Y'}$ 

(identischen W'keitsverteilungen in beiden Semestern).

Für die Testgröße ergibt sich

$$
T = \sqrt{\frac{8 + 10 - 2}{1/8 + 1/10}} \cdot \frac{1.69 - 1.82}{\sqrt{7 \cdot 0.68^2/6 + 9 \cdot 0.69^2/6}} \approx -0.861
$$

Wir wählen als Nullhypothese

 $H_0: \mu_{X'} = \mu_{Y'}$ 

(identischen W'keitsverteilungen in beiden Semestern).

Für die Testgröße ergibt sich

$$
T = \sqrt{\frac{8 + 10 - 2}{1/8 + 1/10}} \cdot \frac{1.69 - 1.82}{\sqrt{7 \cdot 0.68^2/6 + 9 \cdot 0.69^2/6}} \approx -0.861
$$

Aus einer Tabelle entnehmen wir

$$
t_{m+n-2,1-\alpha/2} = t_{16,0.975} = 2.120 > 0.861 = |T|
$$

Damit kann  $H_0$  nicht abgelehnt werden.

Wir wählen als Nullhypothese

 $H_0: \mu_{X'} = \mu_{Y'}$ 

(identischen W'keitsverteilungen in beiden Semestern).

Für die Testgröße ergibt sich

$$
T = \sqrt{\frac{8 + 10 - 2}{1/8 + 1/10}} \cdot \frac{1.69 - 1.82}{\sqrt{7 \cdot 0.68^2/6 + 9 \cdot 0.69^2/6}} \approx -0.861
$$

Aus einer Tabelle entnehmen wir

$$
t_{m+n-2,1-\alpha/2} = t_{16,0.975} = 2.120 > 0.861 = |T|
$$

Damit kann  $H_0$  nicht abgelehnt werden.

Für  $\alpha = 0.4$  gilt

 $t_{m+n-2,1-\alpha/2} = t_{16,0.40} = 0.865 > 0.861 = |T|$ 

und so kann  $H_0$  wieder nicht abgelehnt werden (aber fast).

# Tests auf Verteilungen I:  $\chi^2$ -Anpassungstest

#### Tabelle:  $\chi^2$ -Anpassungstest

Annahmen:

 $X_1, \ldots, X_n$  seien unabhängig und identisch verteilt mit  $W_{X_i} = \{1, \ldots, k\}.$ 

Hypothesen:

 $H_0$ :  $\Pr[X = i] = p_i$  für  $i = 1, ..., k$ ,  $H_1$ :  $\Pr[X = i] \neq p_i$  für mindestens ein  $i \in \{1, ..., k\},$ 

Testgröße:

$$
T = \sum_{i=1}^{k} \frac{(h_i - np_i)^2}{np_i},
$$

wobei  $h_i$  die Häufigkeit angibt, mit der  $X_1, \ldots, X_n$  den Wert i angenommen haben.

Ablehnungskriterium für  $H_0$  bei Signifikanzniveau  $\alpha$ :

$$
T>\chi_{k-1,1-\alpha}^2;
$$

dabei sollte gelten, dass  $np_i \geq 1$  für alle i und  $np_i \geq 5$  für mindestens 80% der Werte  $i = 1, \ldots, k$ .

Für die Testgröße  $T$  wird näherungsweise eine

 $\chi^2$ -Verteilung mit  $k-1$  Freiheitsgraden

angenommen.

Das  $\gamma$ -Quantil einer  $\chi^2$ -Verteilung mit  $k$  Freiheitsgraden bezeichen wir mit  $\chi^2_{k,\gamma}$ .

Für die Testgröße  $T$  wird näherungsweise eine

 $\chi^2$ -Verteilung mit  $k-1$  Freiheitsgraden

angenommen.

Das  $\gamma$ -Quantil einer  $\chi^2$ -Verteilung mit  $k$  Freiheitsgraden bezeichen wir mit  $\chi^2_{k,\gamma}$ .

Die Werte dieser Verteilung finden sich in entsprechenden Tabellen in der Literatur.

Für die Testgröße  $T$  wird näherungsweise eine

 $\chi^2$ -Verteilung mit  $k-1$  Freiheitsgraden

angenommen.

Das  $\gamma$ -Quantil einer  $\chi^2$ -Verteilung mit  $k$  Freiheitsgraden bezeichen wir mit  $\chi^2_{k,\gamma}$ .

Die Werte dieser Verteilung finden sich in entsprechenden Tabellen in der Literatur.

Damit die Approximation gerechtfertigt ist, sollte gelten (Faustregel)

- $\bullet$   $np_i > 1$  für alle *i* und
- $np_i \geq 5$  für mindestens  $80\%$  der Werte  $i = 1, \ldots, k$ .

# Tests auf Verteilungen III:  $\chi^2$ -Anpassungstest

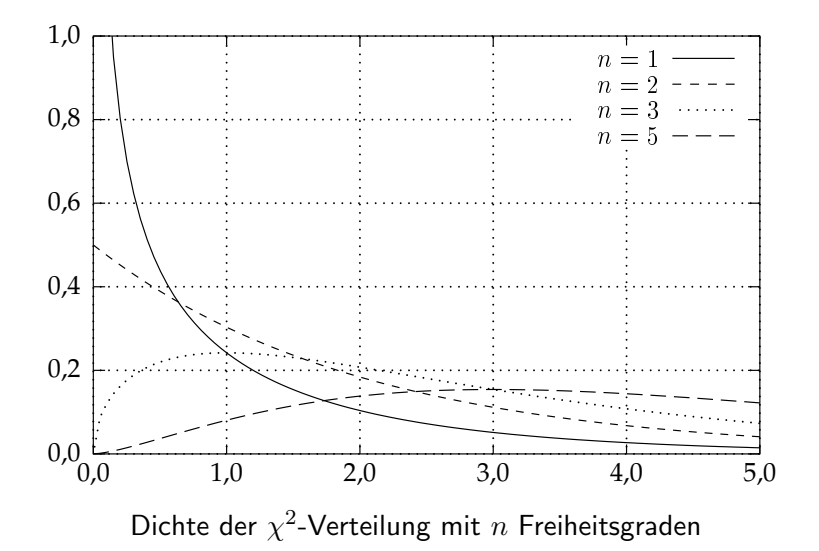

Wir wollen überprüfen, ob der Zufallszahlengenerator von Maple eine gute Approximation der Gleichverteilung liefert.

Wir wollen überprüfen, ob der Zufallszahlengenerator von Maple eine gute Approximation der Gleichverteilung liefert.

Dazu lassen wir Maple  $n = 100000$  Zufallszahlen aus der Menge  $\{1, \ldots, 10\}$  generieren.

Wir wollen überprüfen, ob der Zufallszahlengenerator von Maple eine gute Approximation der Gleichverteilung liefert.

Dazu lassen wir Maple  $n = 100000$  Zufallszahlen aus der Menge  $\{1, \ldots, 10\}$  generieren.

Die Nullhypothese lautet  $p_1 = \ldots = p_{10} = 1/10$ , wobei  $p_i$  die W'keit von *i* bezeichnet.

Wir wollen überprüfen, ob der Zufallszahlengenerator von Maple eine gute Approximation der Gleichverteilung liefert.

Dazu lassen wir Maple  $n = 100000$  Zufallszahlen aus der Menge  $\{1, \ldots, 10\}$  generieren.

Die Nullhypothese lautet  $p_1 = \ldots = p_{10} = 1/10$ , wobei  $p_i$  die W'keit von *i* bezeichnet.

Die Nullhypothese soll mit Signifikanzniveau von  $\alpha = 0.05$  getestet werden.

# Tests auf Verteilungen V:  $\chi^2$ -Anpassungstest

#### Beispiel:

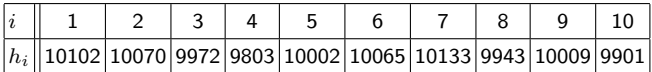

Tests auf Verteilungen V:  $\chi^2$ -Anpassungstest

#### Beispiel:

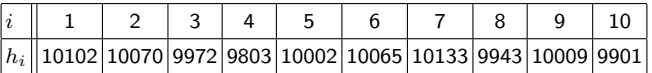

Es gilt  $T = 8,9946$  und  $\chi^{2}_{9,0,95} \approx 16,919$ .

Die Nullhypothese wird nicht abgelehnt.

Tests auf Verteilungen V:  $\chi^2$ -Anpassungstest

#### Beispiel:

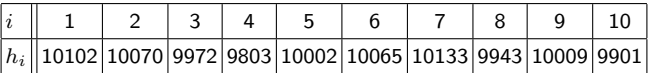

Es gilt  $T = 8,9946$  und  $\chi^{2}_{9,0,95} \approx 16,919$ .

Die Nullhypothese wird nicht abgelehnt.

Was bedeutet das?

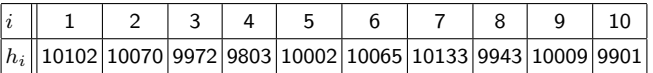

Es gilt  $T = 8,9946$  und  $\chi^{2}_{9,0,95} \approx 16,919$ .

Die Nullhypothese wird nicht abgelehnt.

#### Was bedeutet das?

Nicht viel! Der Test garantiert nur, dass die W'keit, die Nullhypothese irrtümlich abzulehnen, höchstens  $5\%$  beträgt. Die Nullhypothese ist jedoch nicht abgelehnt worden!